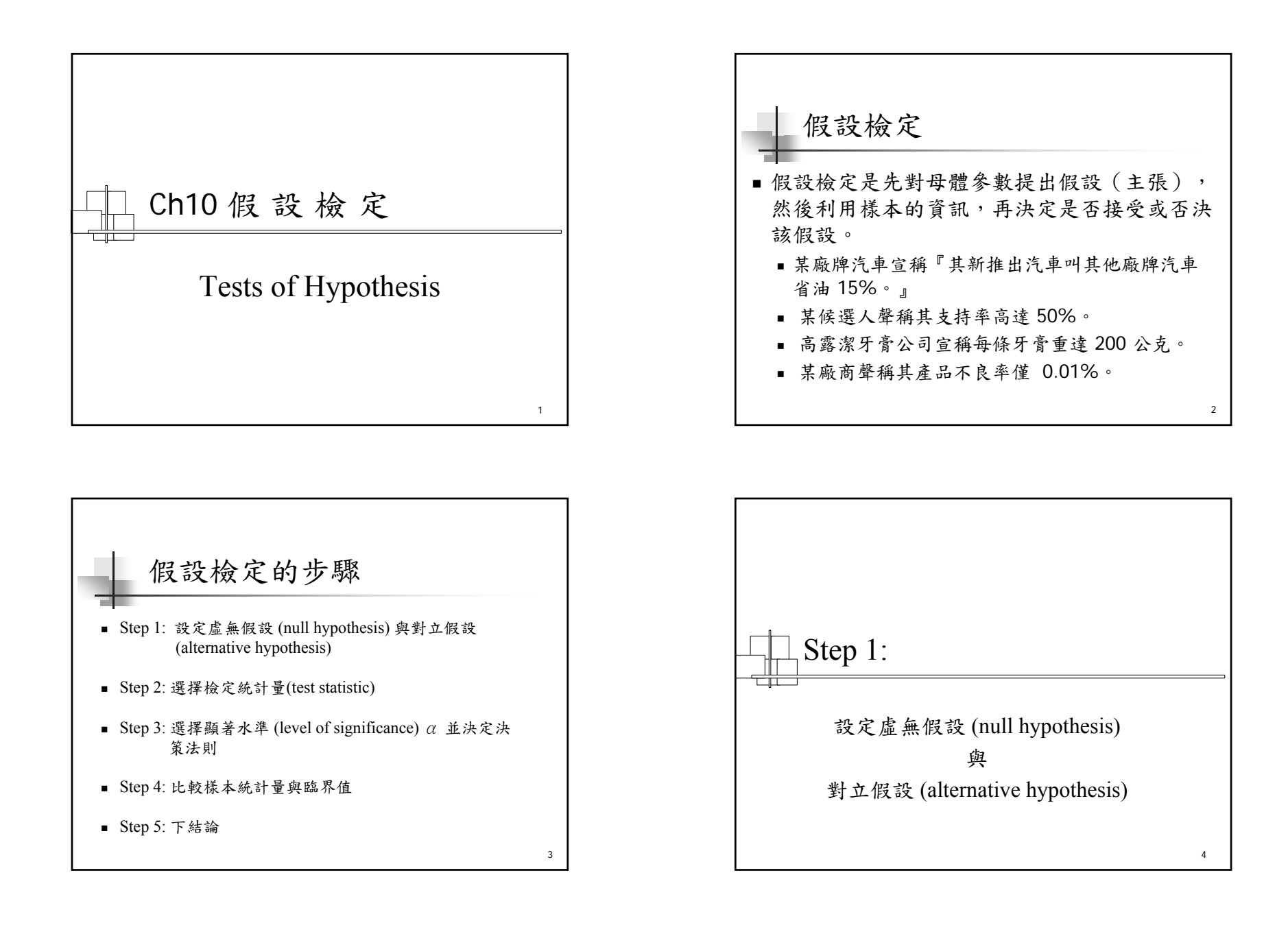

## Null Hypothesis (虛無假設)

- $\blacksquare$  Null hypothesis, denoted by H<sub>0</sub>, is a statement about the value of a population parameter developed for the purpose of testing numerical evidence
	- ¾ 虛無假設對母體參數提出一個主張,假設此主張為 真實(除非能證明此主張非真!)。

5

7

### Important Things about  $H_0$  and  $H_1$  (1)

- $\blacksquare$  H<sub>0</sub>: null hypothesis and H<sub>1</sub>: alternate hypothesis
- $H_0$  and H<sub>1</sub> are mutually exclusive and collectively exhaustive
- $\blacksquare$  H<sub>0</sub> is always presumed to be true
- $\blacksquare$  H<sub>1</sub> has the burden of proof

## Alternative Hypothesis (對立假設)

Alternative hypothesis, denoted by  $H_1$ , is a statement that is accepted if the sample data provide sufficient evidence that the null hypothesis is false

¾ 對立假設是相對於虛無假設所提出的另一個不同 (相反)的假設或主張,必須有足夠的證據,才能 說明此主張為真。

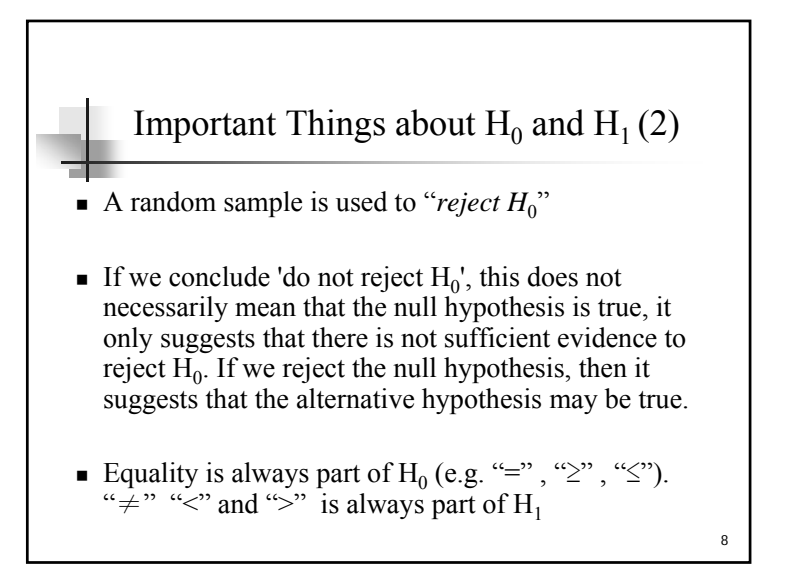

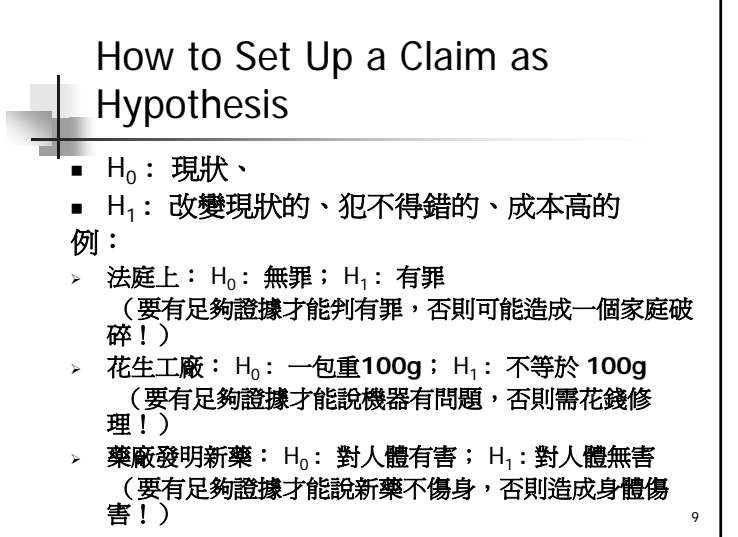

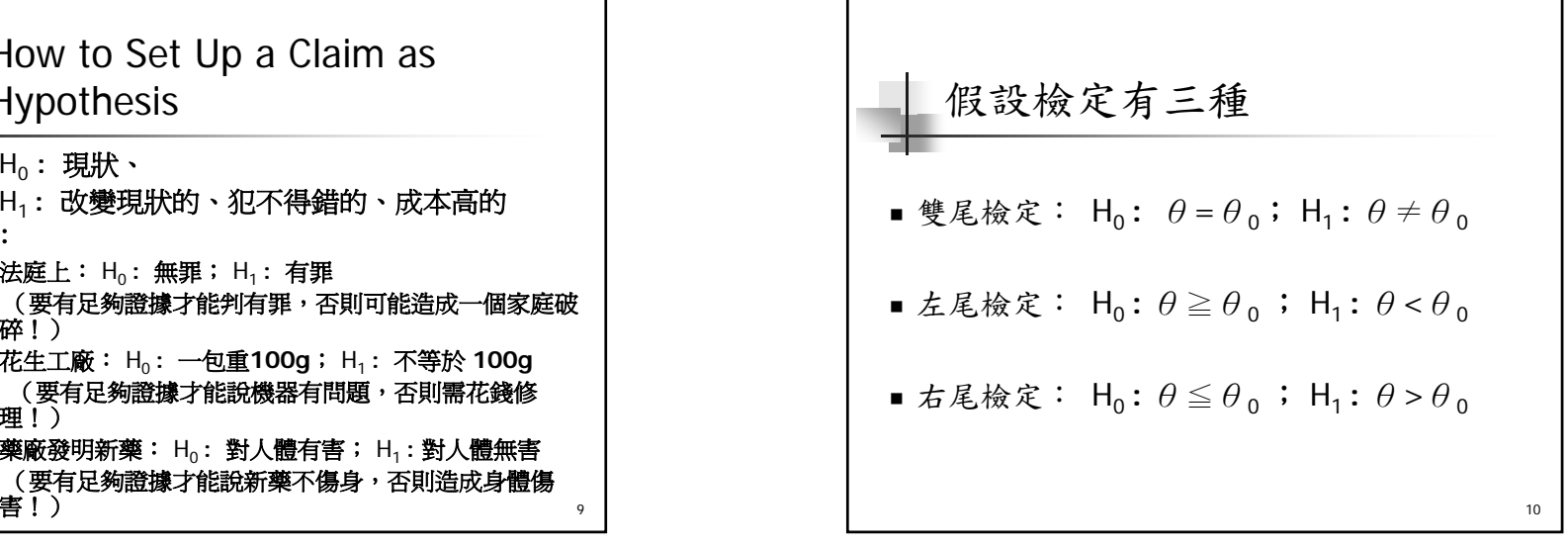

11 Ex. 10.1 汽車耗油的檢定 (1) 台塑汽車生產的迷你小車台塑二號 Matiz 宣 稱每公升汽油至少可跑 18.2 公里。這對於許 多自小客車駕駛人來說,很有吸引力。假設 張先生想買一部 Matiz,但又恐不是真的那 麼省油。因而向購買 Matiz 的朋友打聽,以檢 驗 Matiz 每公升汽油至少可跑 18.2 公里是否正 確。請幫他設立假設檢定的兩個假設。

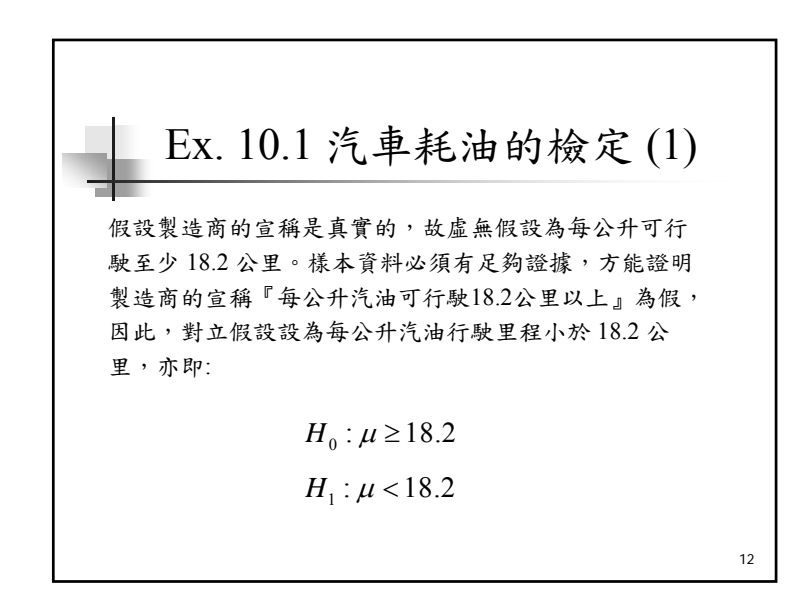

13Ex. 10.2 吸菸比例是否提高? (1) 根據衛生署國民健康局的調查顯示,年青人 吸菸的比例有提高的趨勢。最近調查顯 示,男性18~21歲開始吸菸的比例已超過 20%,某研究員想檢定這項調查結果是否屬 實,請幫他設立假設檢定。 14Ex. 10.2 吸菸比例是否提高? (2) 18~21 歲開始吸菸比例小於等於 20% 設為虛 無假設,而吸菸比例大於 20% 設為對例假 設,即: 1 *<sup>H</sup> <sup>p</sup>*: 20% <sup>&</sup>gt; 0 *<sup>H</sup> <sup>p</sup>*: 20% <sup>≤</sup> 15Ex. 10.3 機器運作正常嗎? 豐正馬達工廠在正常運作時產品的瑕疵率為 0.02, 但若運作不正常,則瑕疵率將達 0.04。現經理懷疑 工廠運作不正常,擬進行假設檢定,問如何設立假 設?0 *<sup>H</sup> <sup>p</sup>*: 0.02 <sup>=</sup> 1 *<sup>H</sup> <sup>p</sup>*: 0.04 <sup>=</sup> 16假設檢定的兩種錯誤 (1) 型 <sup>I</sup>誤差 (Type I Error): --- 當 H0 為真,而拒絕 H0 所發生的錯誤。 型 II 誤差 (Type II Error): 當 H0 為假,而不拒絕 H0 所發生的錯誤 (或 H1 為真,沒有接受 H1 為真所發生的 錯誤)。

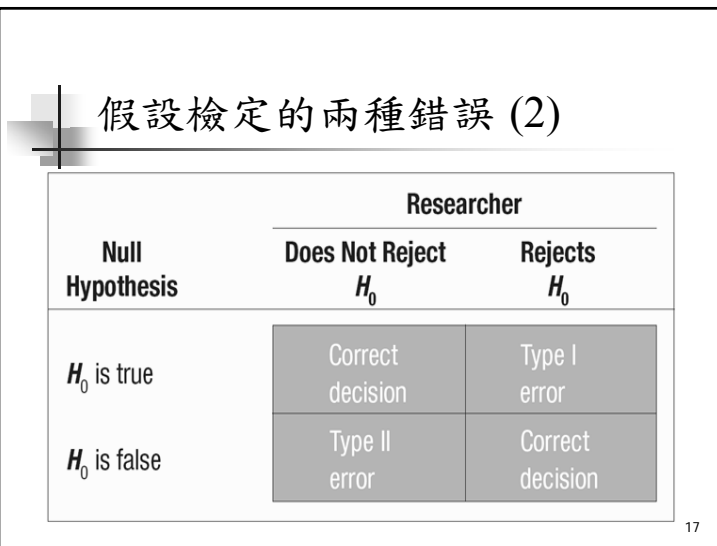

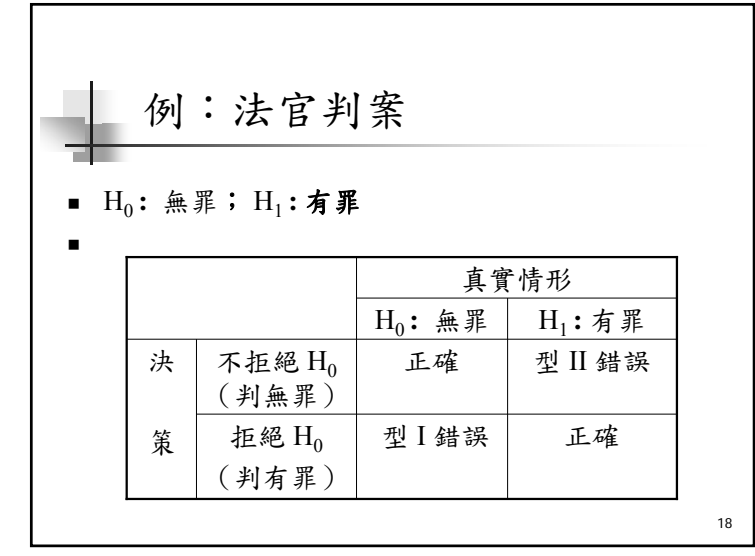

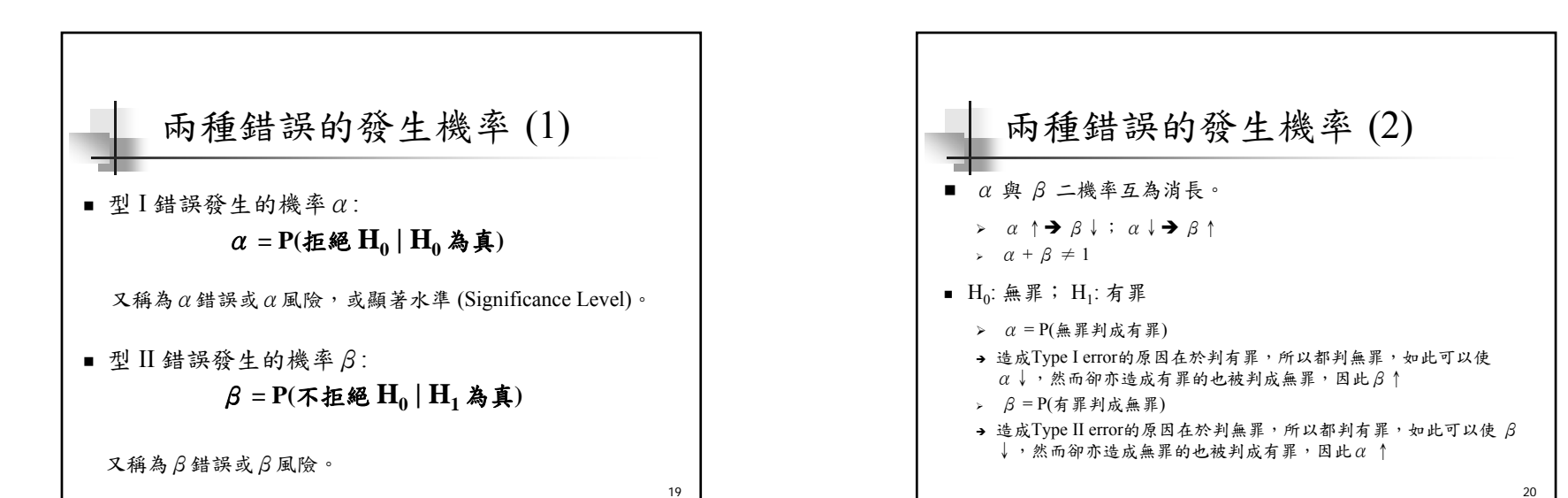

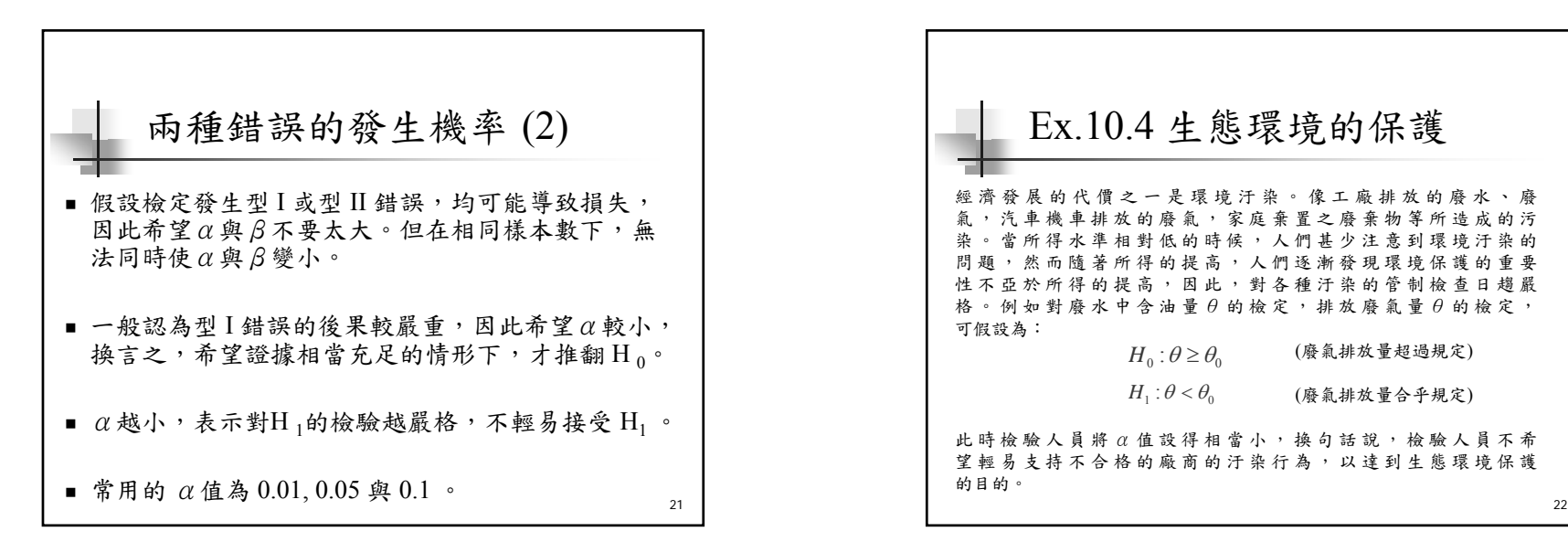

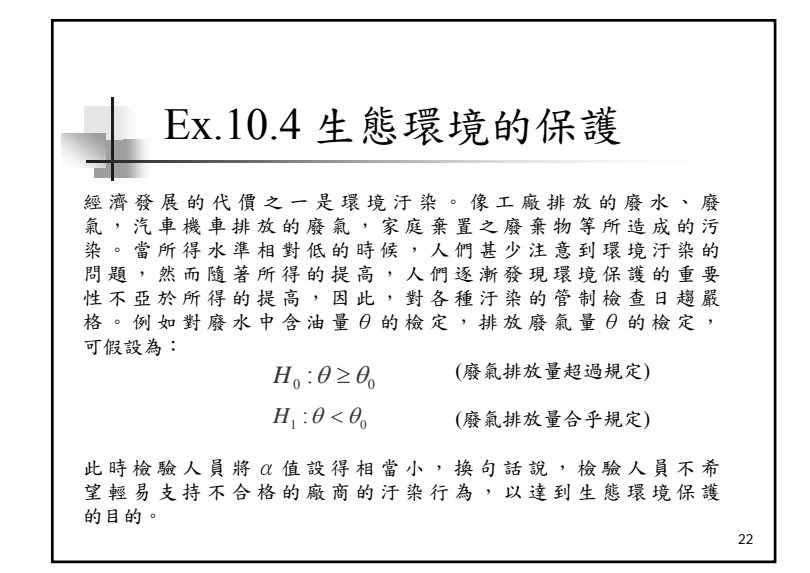

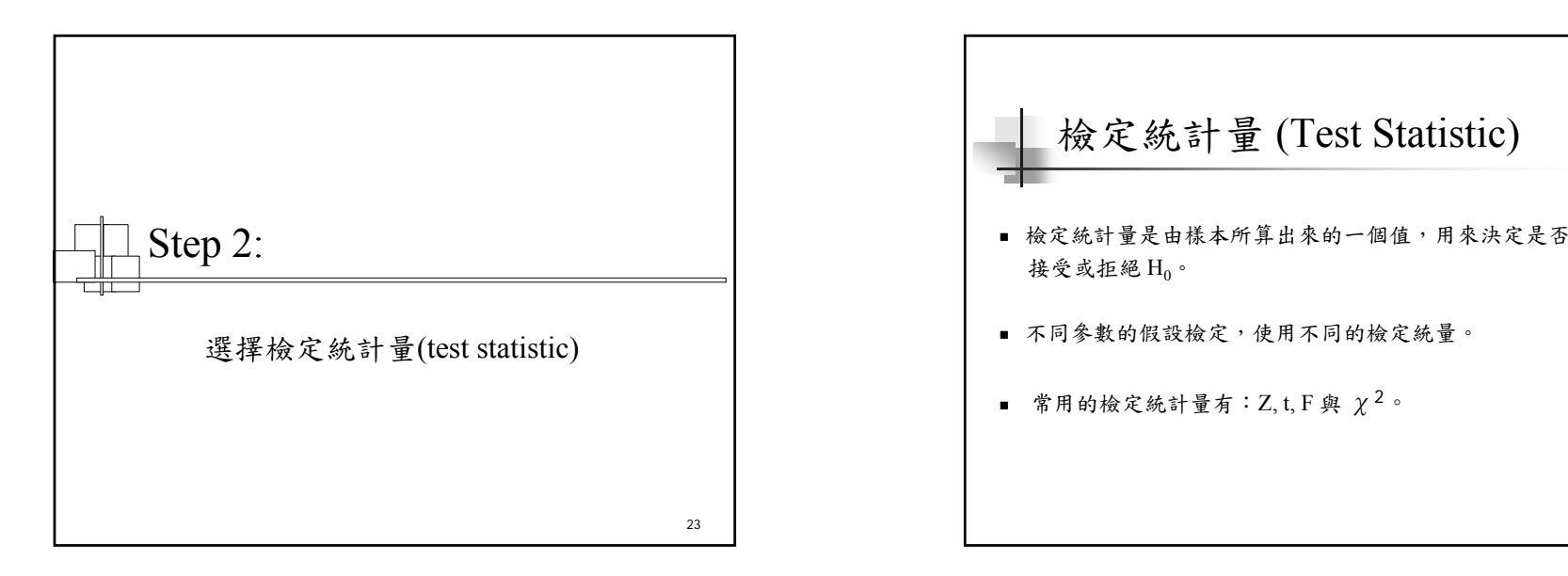

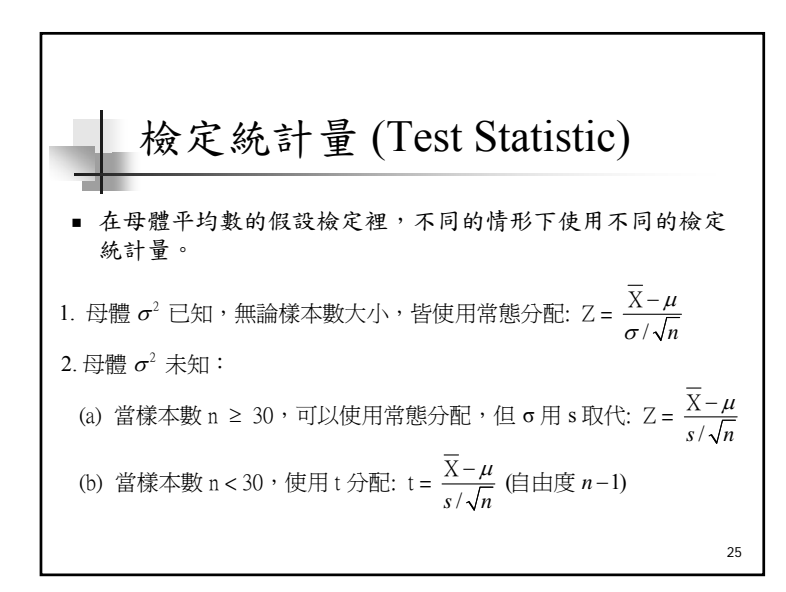

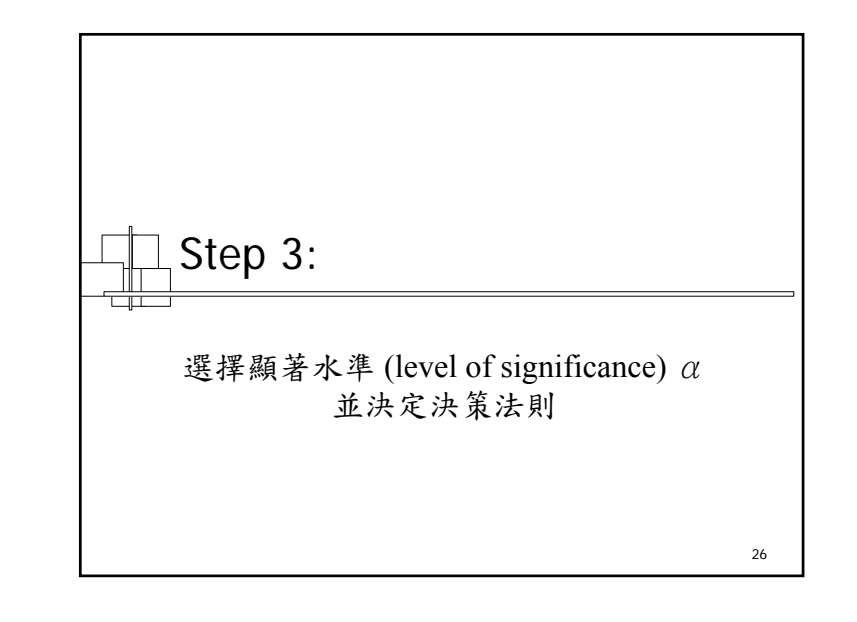

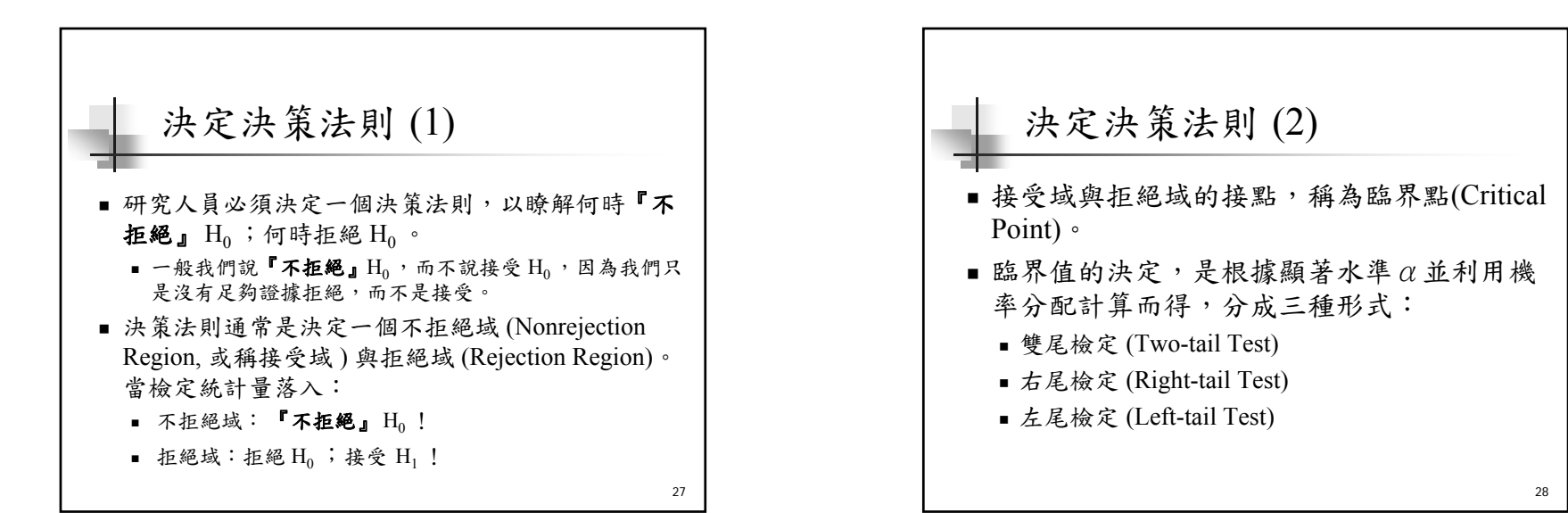

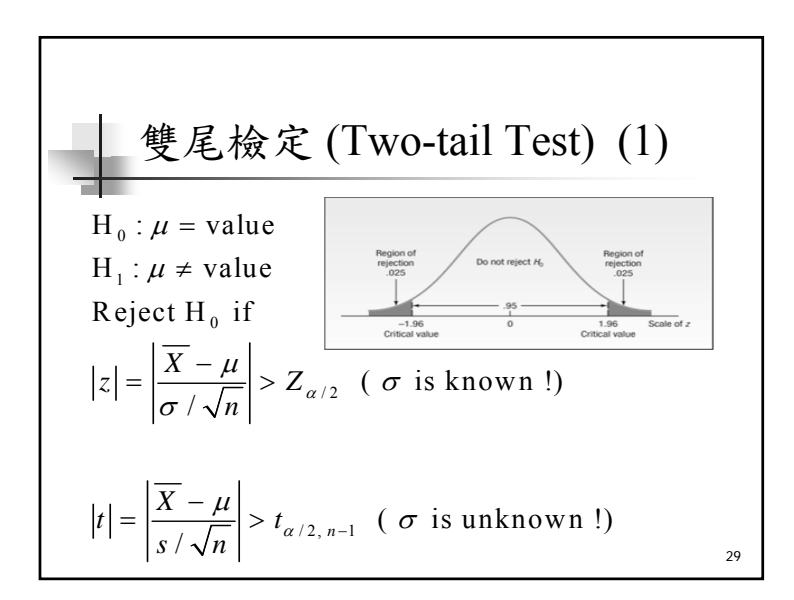

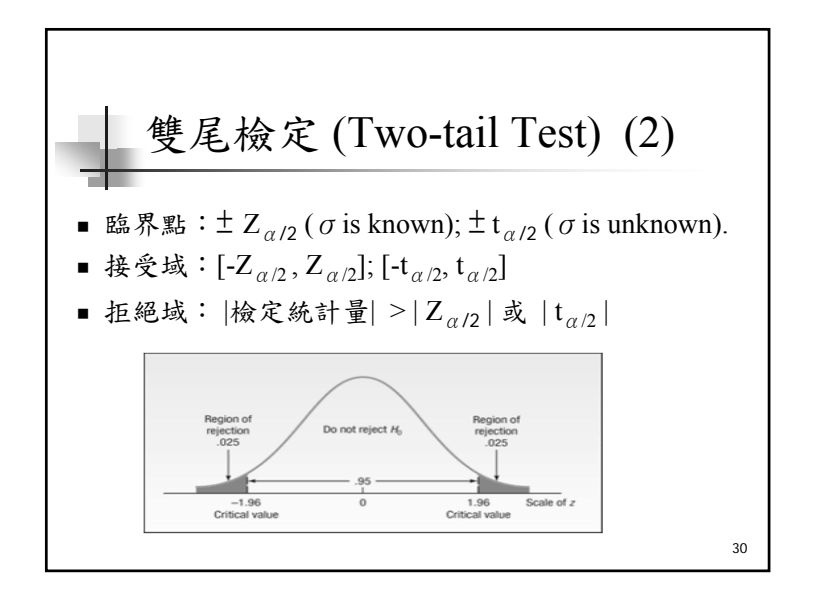

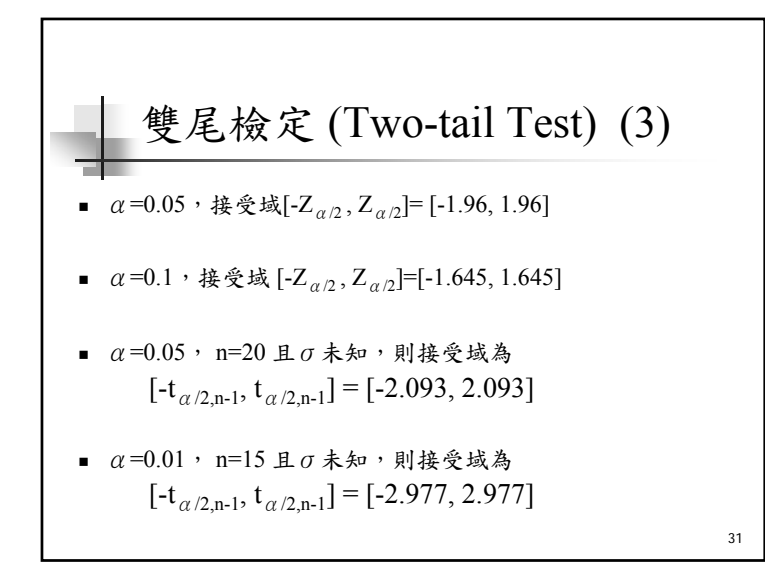

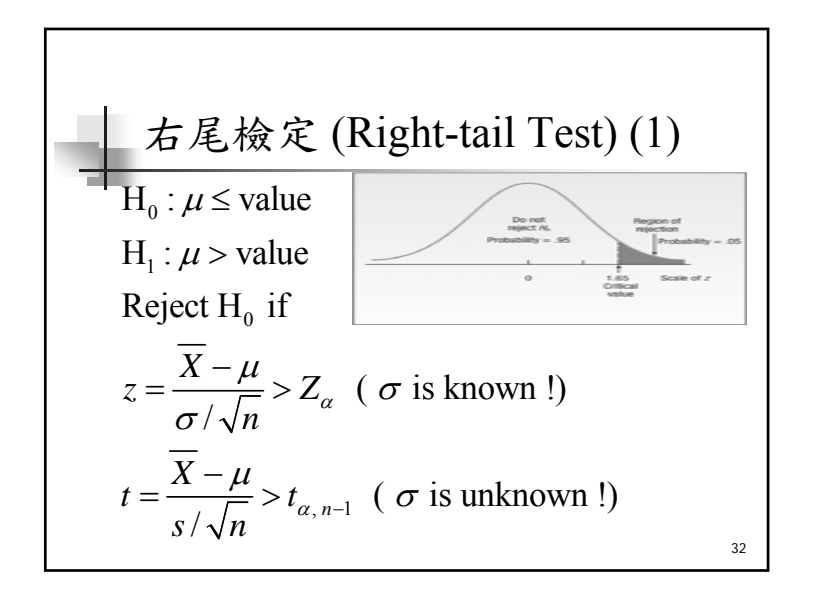

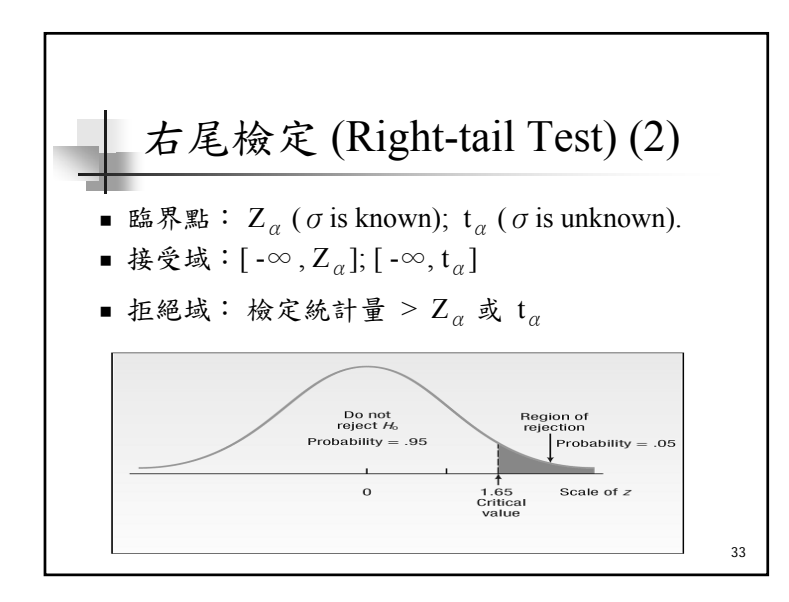

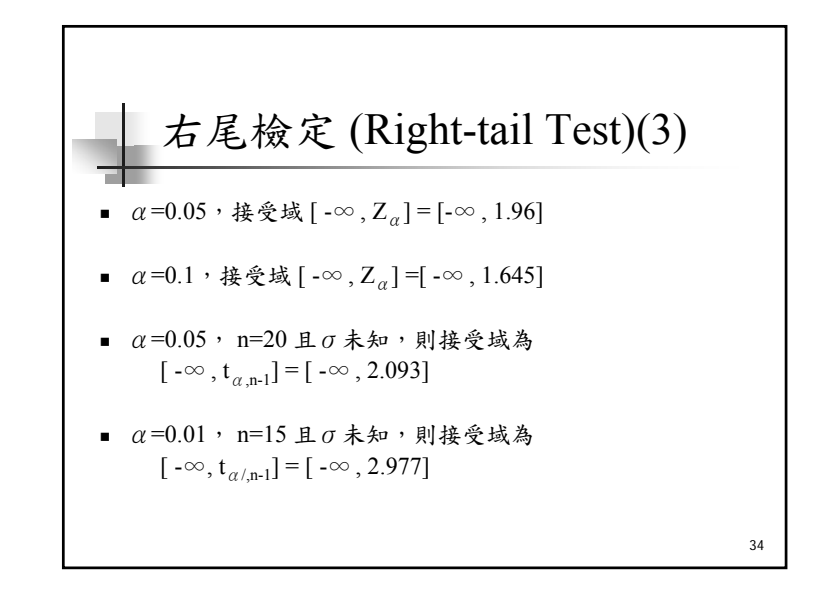

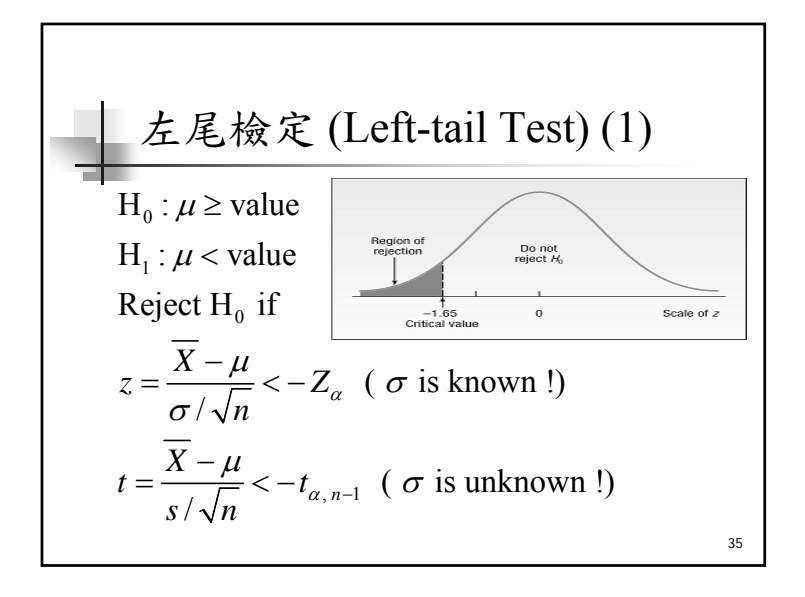

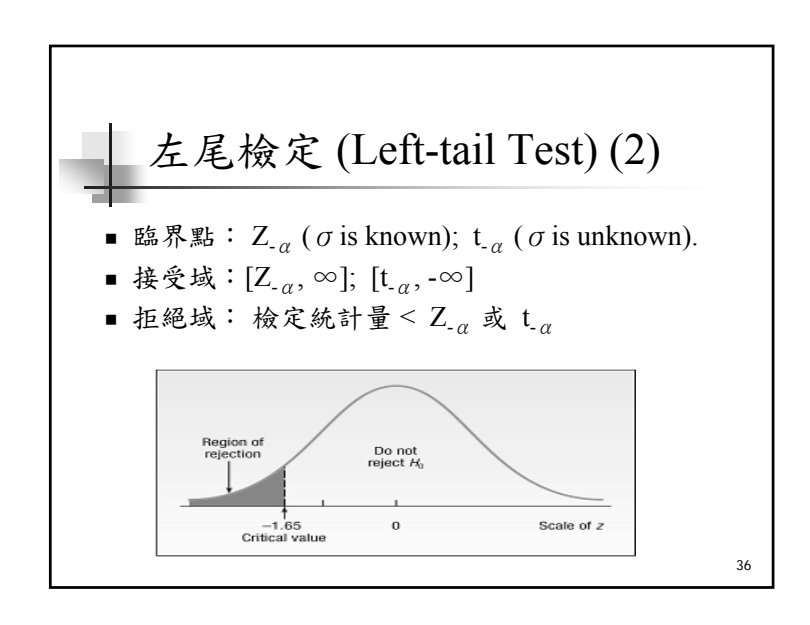

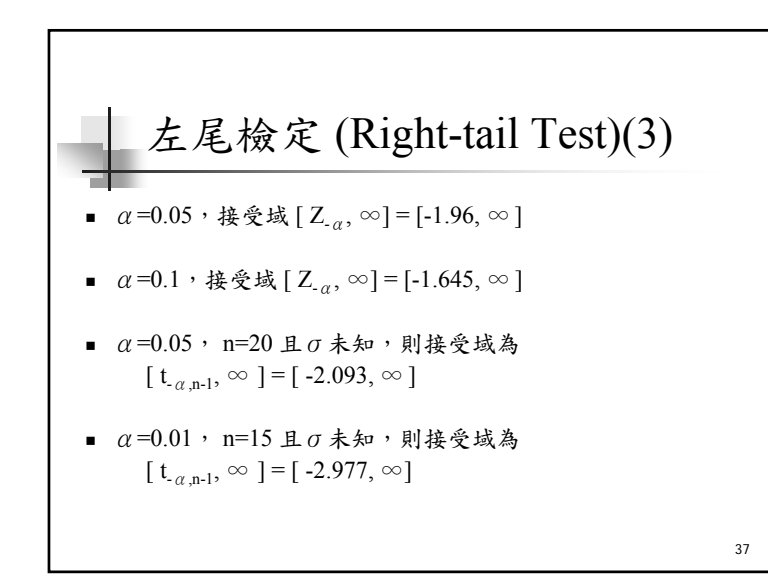

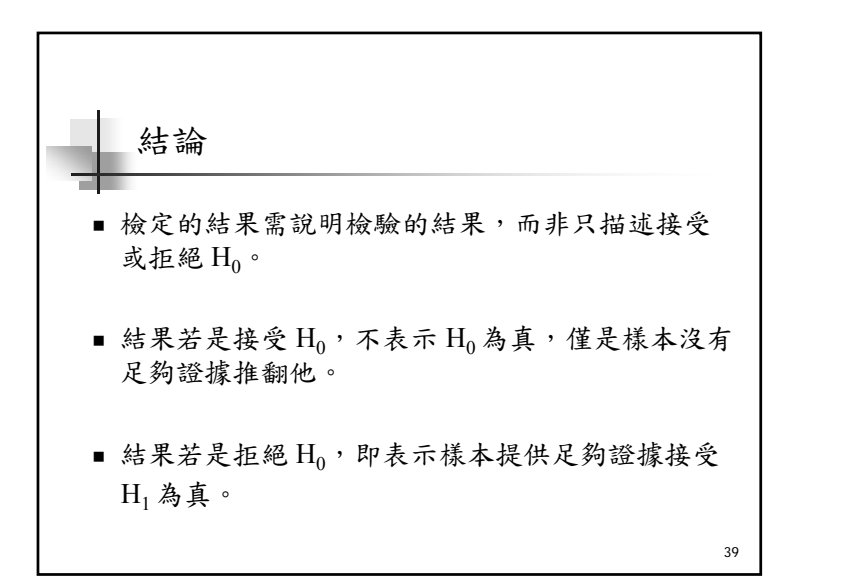

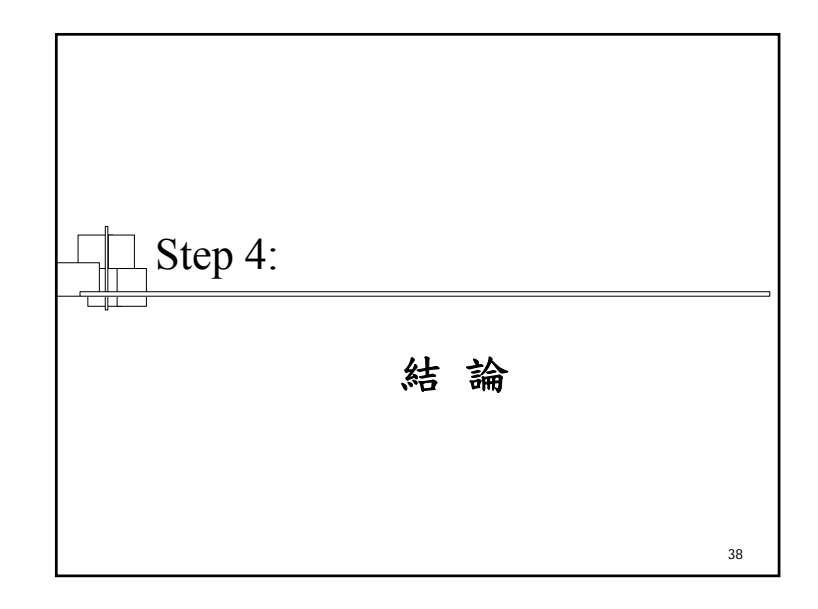

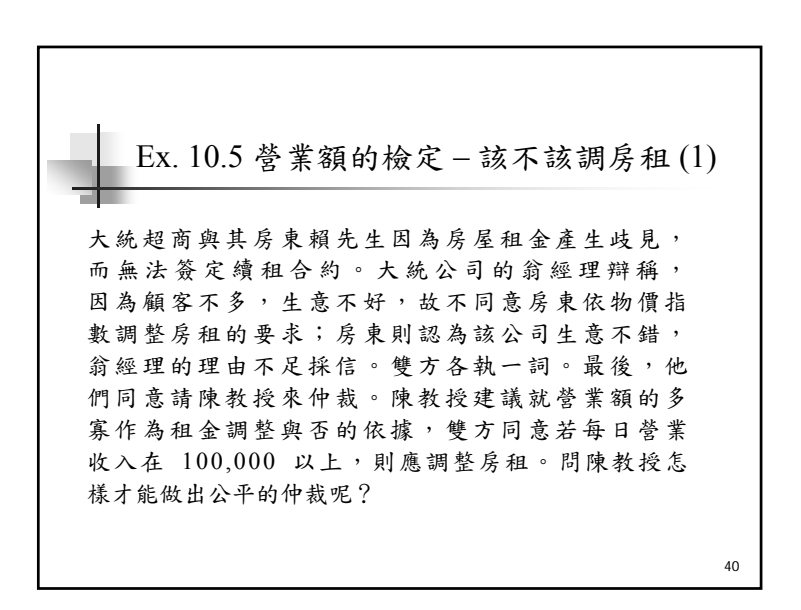

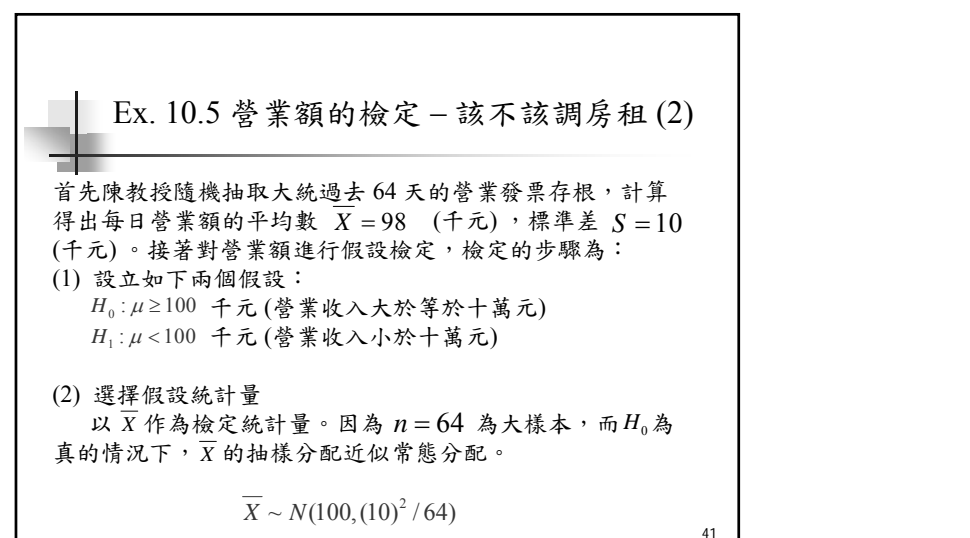

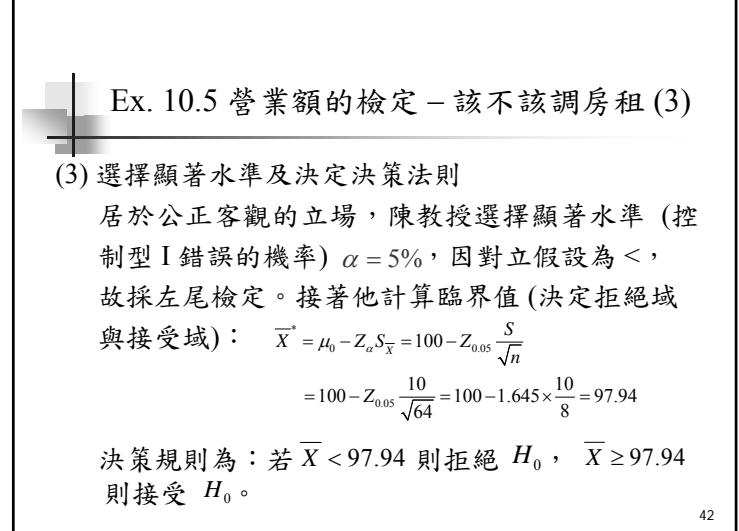

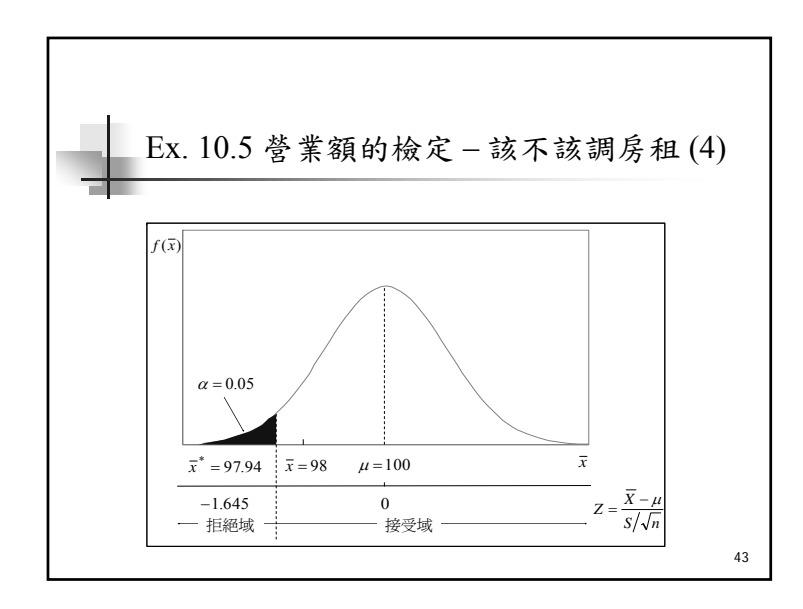

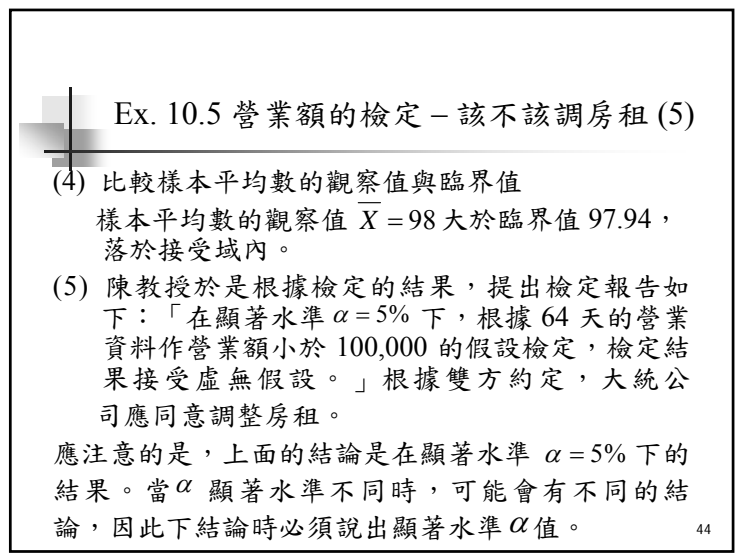

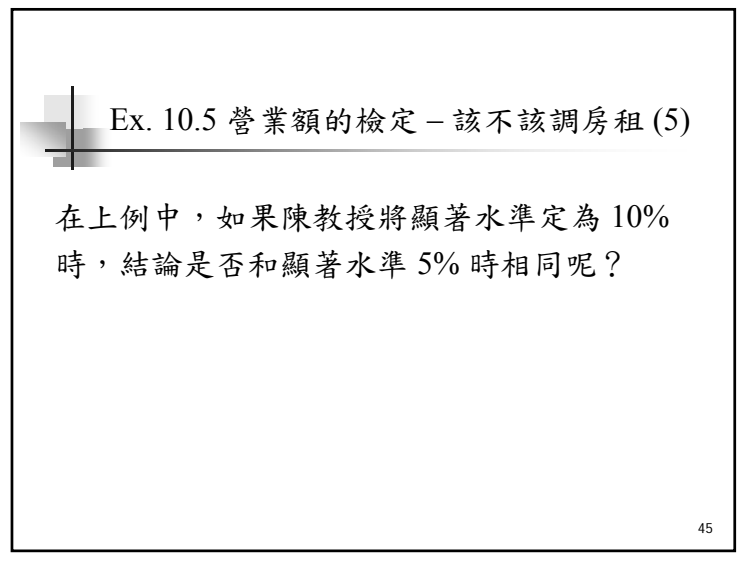

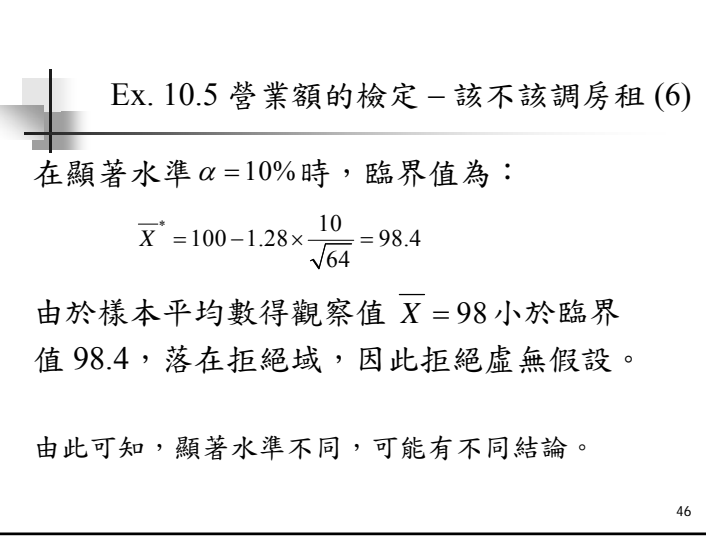

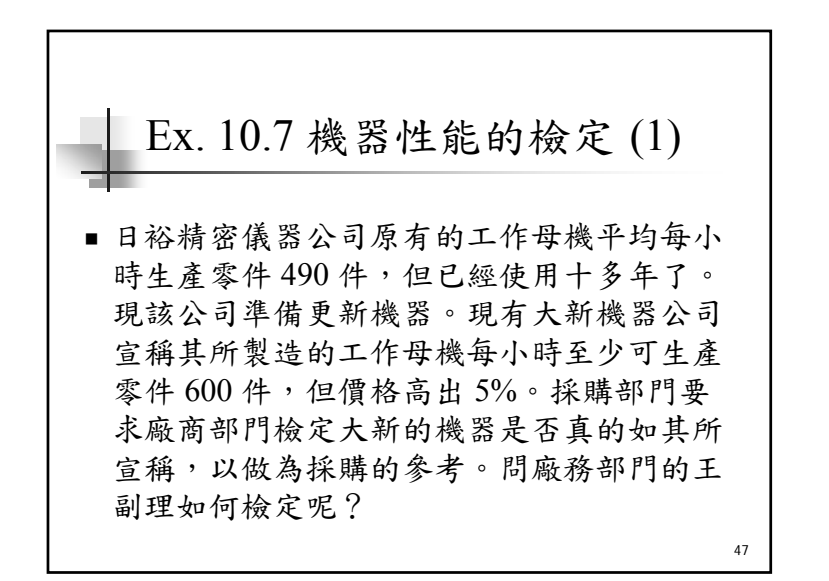

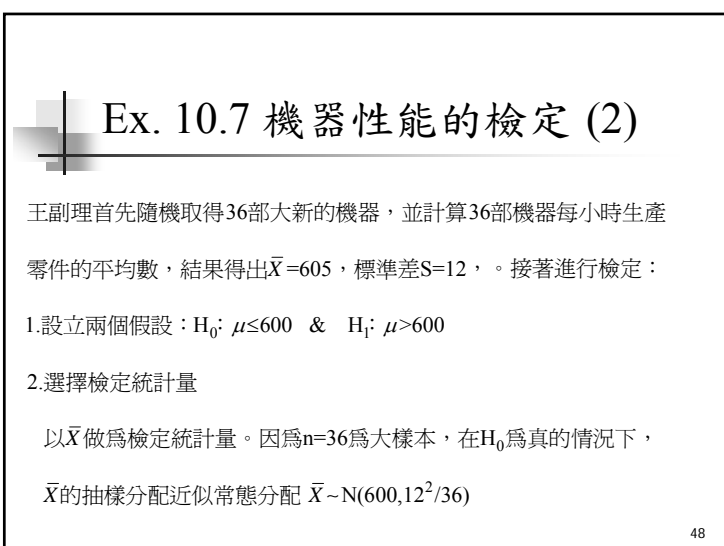

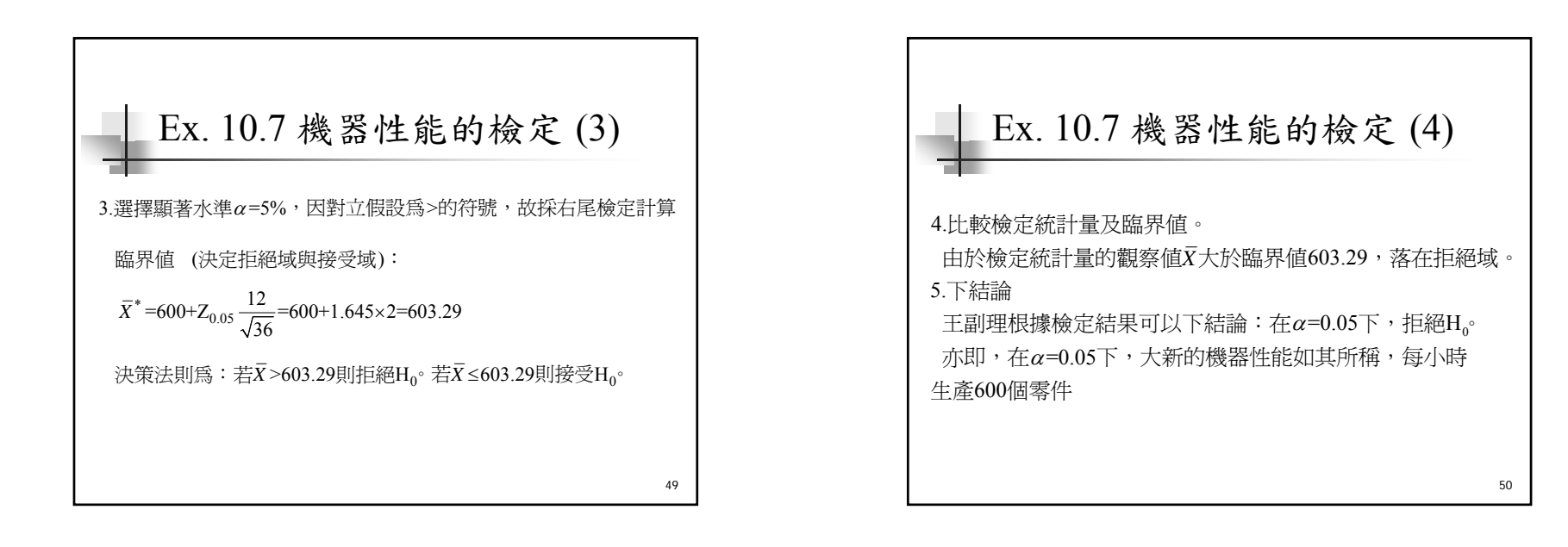

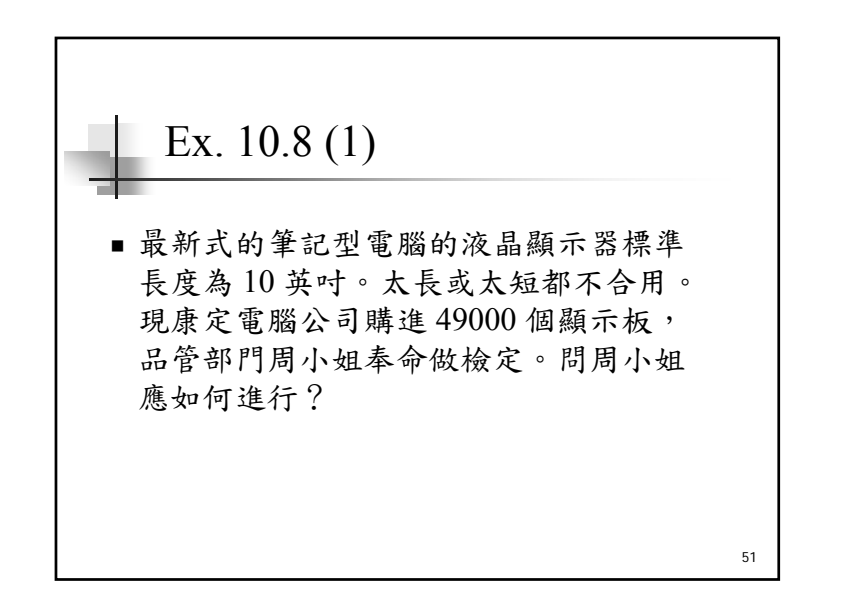

52 Ex. 10.8 (2) 這是一個雙尾的檢定問題。因為液晶板 的標準為10英吋,不能長於或短於10 英吋。首先周小姐從貨品中取出49 個液 晶螢幕為一組樣本,並計算得出樣本平 均數為 10.09,標準差為 0.28,接著進行 檢定工作。

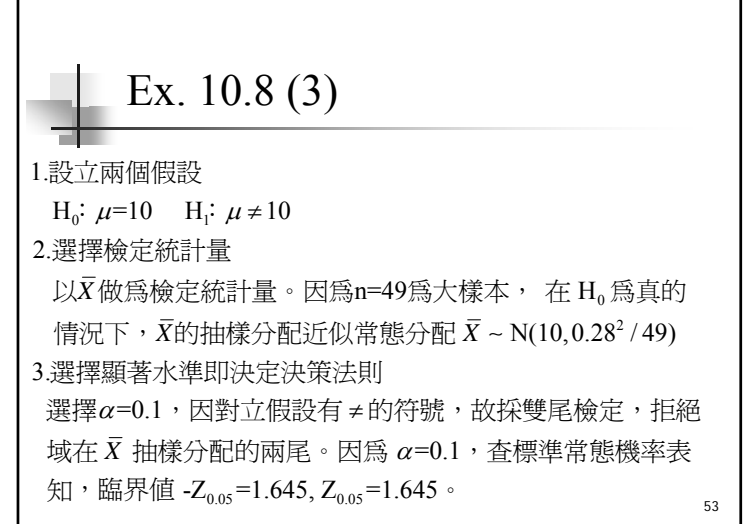

## Ex. 10.8 (4)

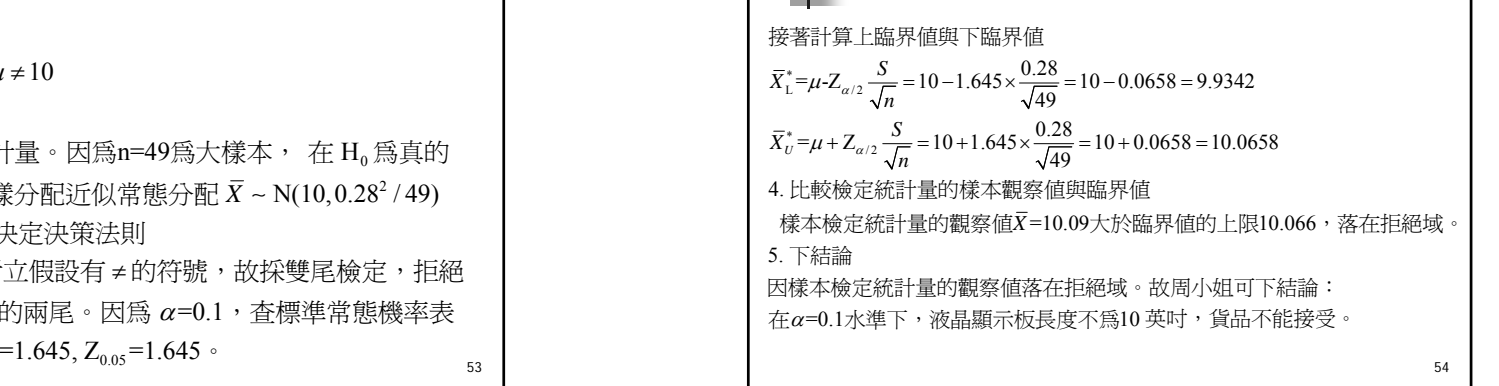

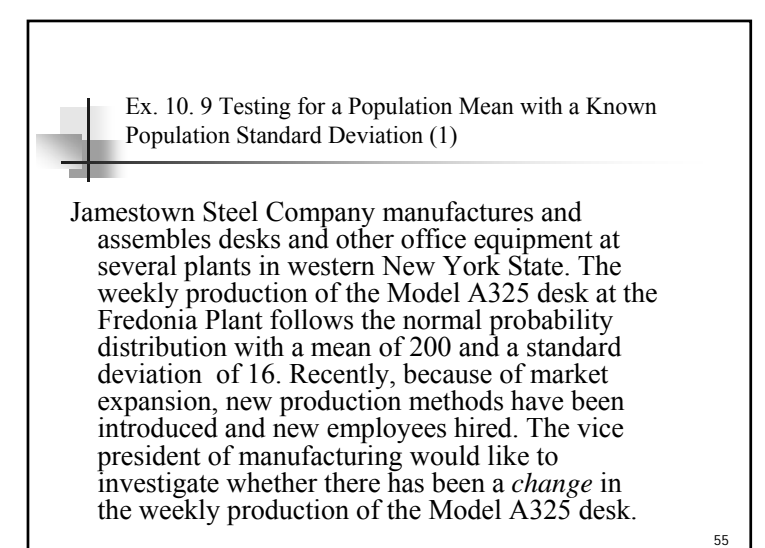

56 Ex. 10. 9 Testing for a Population Mean with a Known Population Standard Deviation (2) **Step 1: State the null hypothesis and the alternate hypothesis.**  $H_0$ :  $μ = 200$ H<sub>1</sub>:  $\mu \neq 200$ **(note: keyword in the problem "has changed") Step 2: Select the level of significance.**  $\alpha$  = 0.01 as stated in the problem **Step 3: Select the test statistic.** Use Z-distribution since  $\sigma$  is known

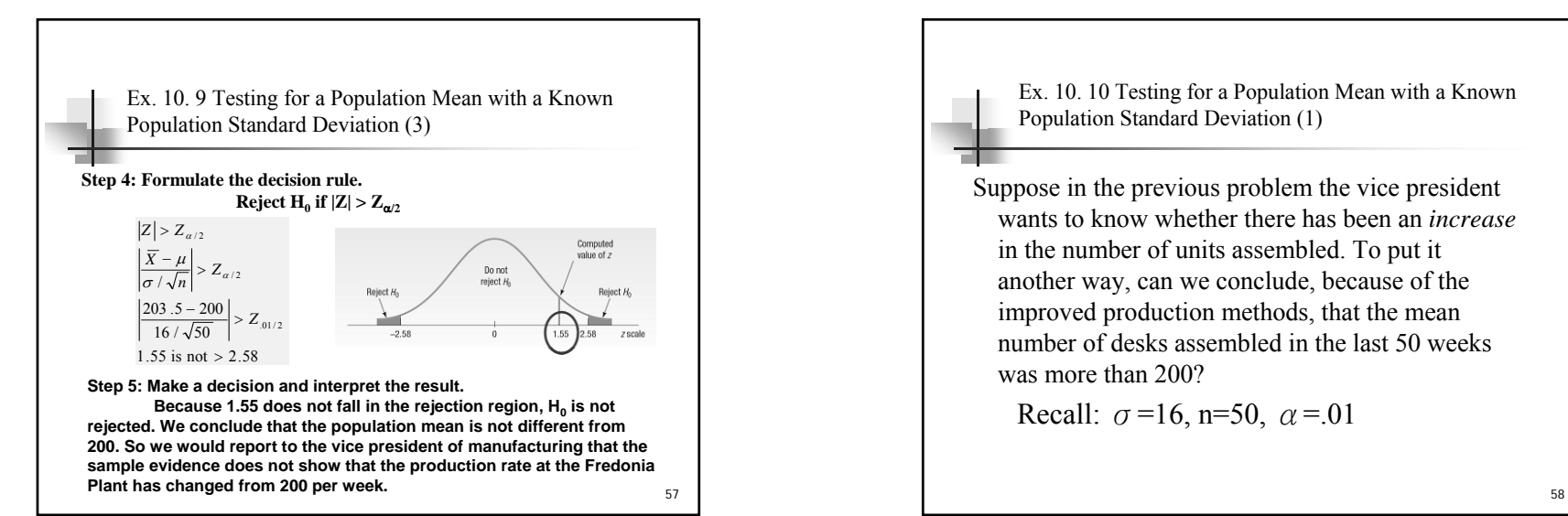

Ex. 10. 10 Testing for a Population Mean with a Known Population Standard Deviation (1)

Suppose in the previous problem the vice president wants to know whether there has been an *increase*  in the number of units assembled. To put it another way, can we conclude, because of the improved production methods, that the mean number of desks assembled in the last 50 weeks was more than 200?

Recall:  $\sigma$ =16, n=50,  $\alpha$ =.01

ш

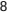

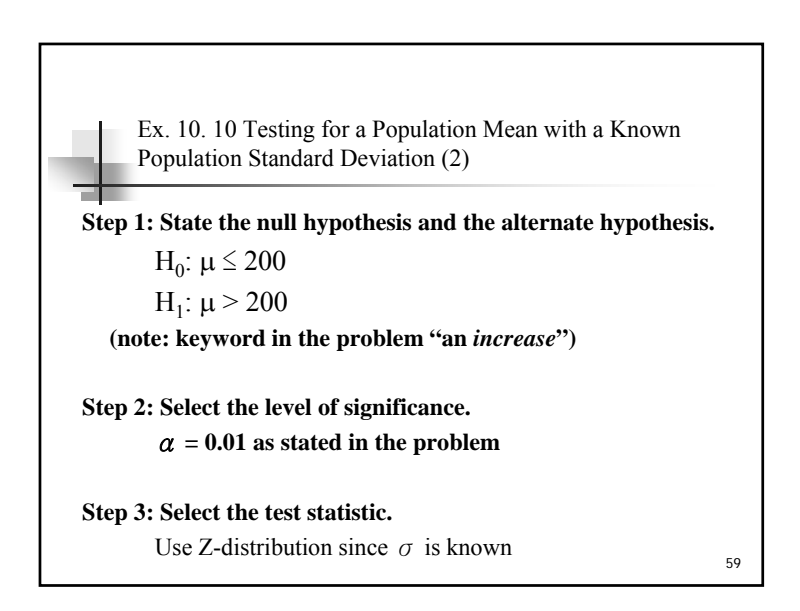

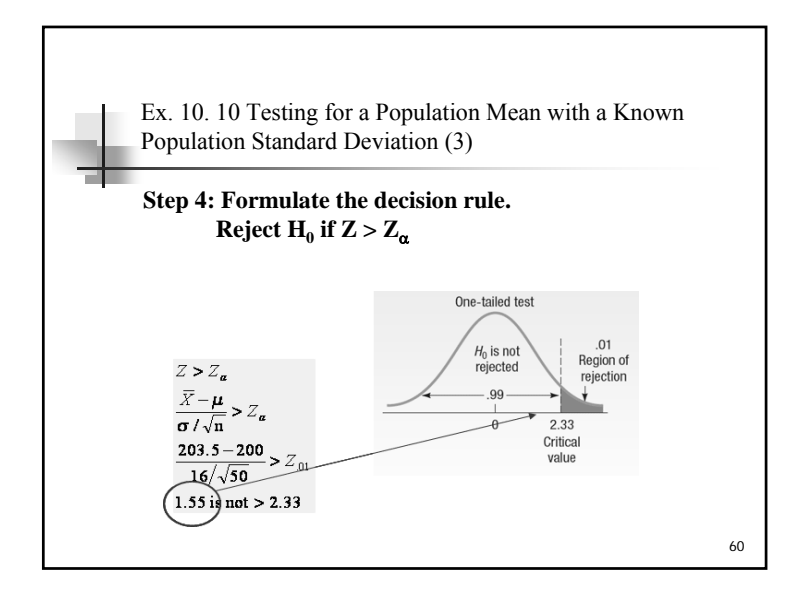

Ex. 10. 10 Testing for a Population Mean with a Known Population Standard Deviation (4)

**Step 5: Make a decision and interpret the result.**

Because 1.55 does not fall in the rejection region,  $\mathbf{H}_{0}$  is **not rejected. We conclude that the average number of desks assembled in the last 50 weeks is not more than 200**

61

63

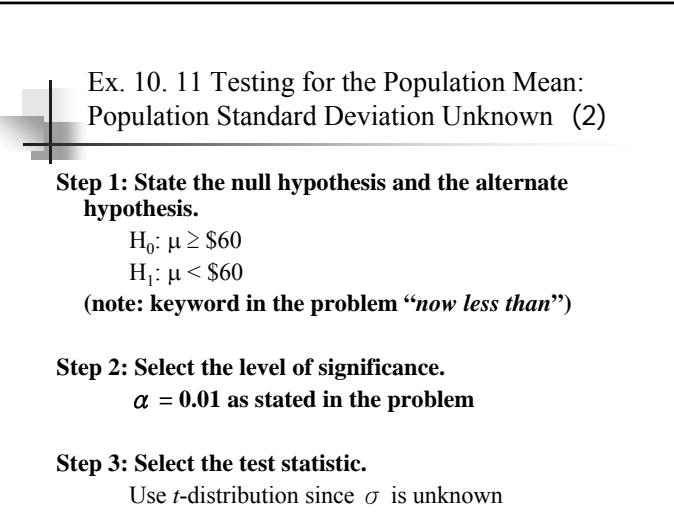

Ex. 10. 11 Testing for the Population Mean: Population Standard Deviation Unknown (1)

÷

The McFarland Insurance Company Claims Department reports the mean cost to process a claim is \$60. An industry comparison showed this amount to be larger than most other insurance companies, so the company instituted costcutting measures. To evaluate the effect of the cost-cutting measures, the Supervisor of the Claims Department selected a random sample of 26 claims processed last month. The sample information is reported below.

At the 0.01 significance level is it reasonable a claim is *now less than \$60*?

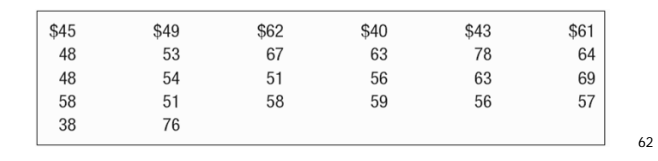

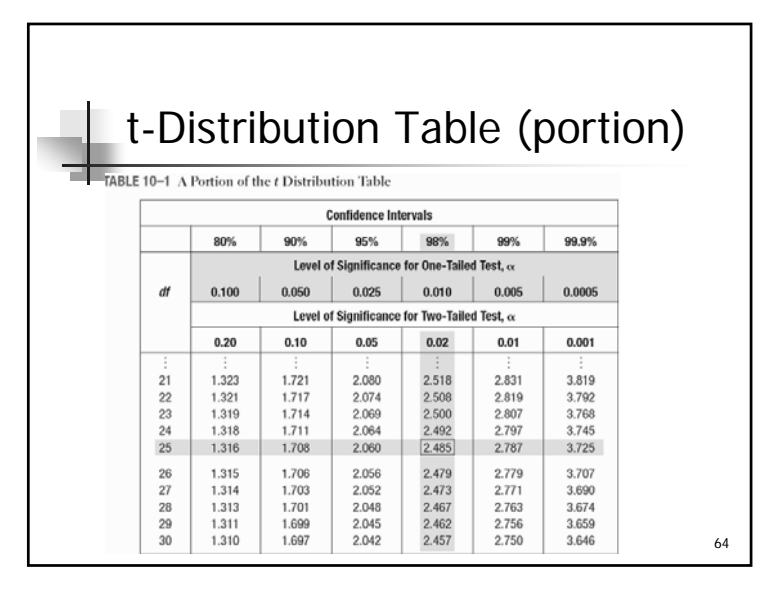

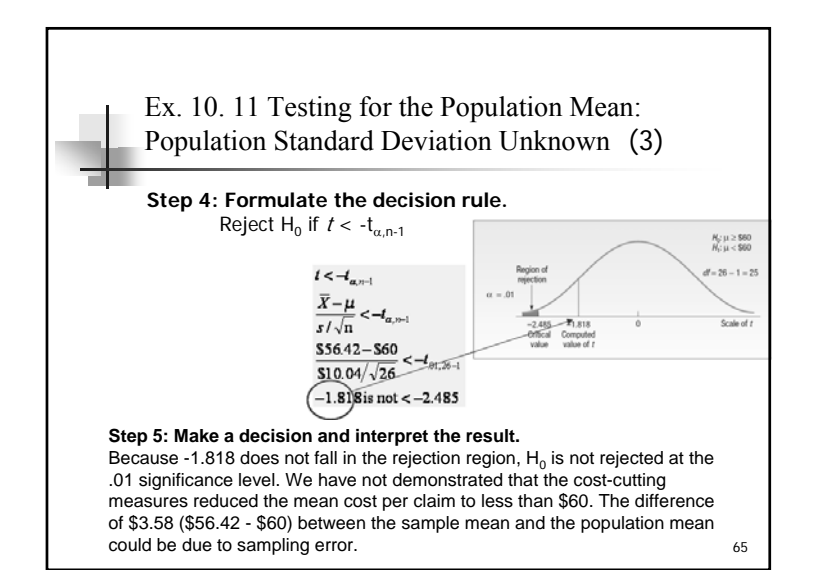

Ex. 10. 12 Testing for a Population Mean with an Unknown Population Standard Deviation (1)

The current rate for producing 5 amp fuses at Neary Electric Co. is 250 per hour. A new machine has been purchased and installed that, according to the supplier, will increase the production rate. A sample of 10 randomly selected hours from last month revealed the mean hourly production on the new machine was 256 units, with a sample standard deviation of 6 per hour.

At the 0.05 significance level can Neary conclude that the new machine is faster?

66

Ex. 10. 12 Testing for a Population Mean with an Unknown Population Standard Deviation (2)

Step 1: State the null and the alternate hypothesis. *H*<sub>0</sub>:  $\mu \le 250$ : *H*<sub>1</sub>:  $\mu > 250$ 

Step 2: Select the level of significance. It is .05.

Step 3: Find a test statistic. Use the *t* distribution because the population standard deviation is not known and the sample size is less than 30.

67

68 Ex. 10. 12 Testing for a Population Mean with an Unknown Population Standard Deviation (3) Step 4: State the decision rule. There are  $10 - 1 = 9$  degrees of freedom. The null hypothesis is rejected if *<sup>t</sup>* > 1.833. Step 5: Make a decision and interpret the results. The null hypothesis is rejected. The mean number produced is more than 250 per hour.  $\frac{36}{6}\sqrt{10}$  = 3.162  $\frac{256 - 250}{1} =$  $=\frac{250-}{4}$  $=\frac{A-\mu}{s/\sqrt{n}}$  $t = \frac{X - \mu}{\sigma}$ 

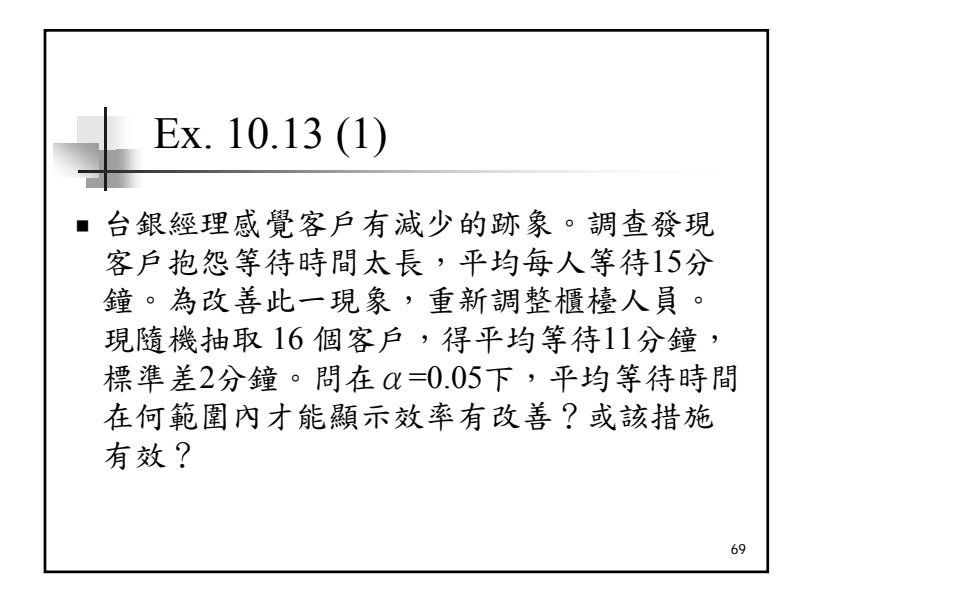

# Ex. 10.13 (2)

表示有效,故兩假設為: H<sub>o</sub>: μ≥15; H<sub>1</sub><15 1. 設立兩假設 想檢定此措施是否有效提高效率,若等待時間縮短

### 2. 選擇檢定統計量

小樣本 n=16,母體爲常態且母體變異數未知,故選擇 *t* 分配來檢定母體平均數。

70

72

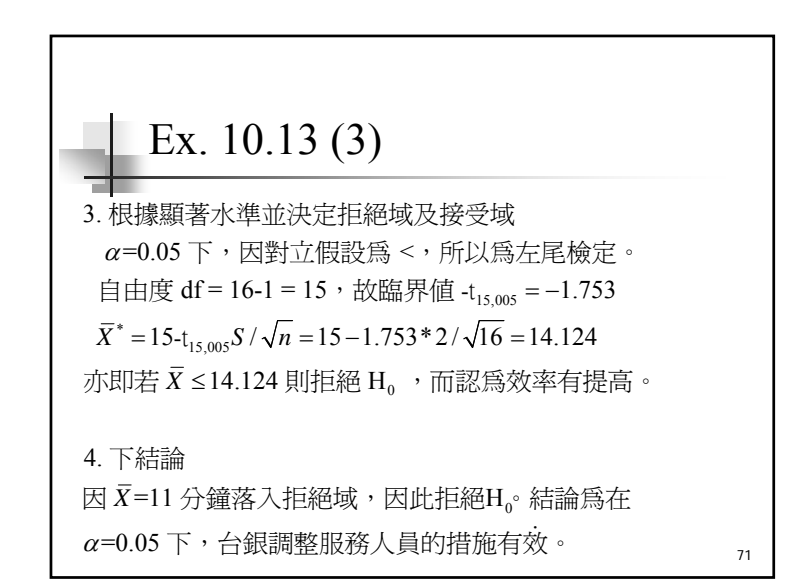

母體比例的假設檢定

Test of Hypothesis for Population Mean

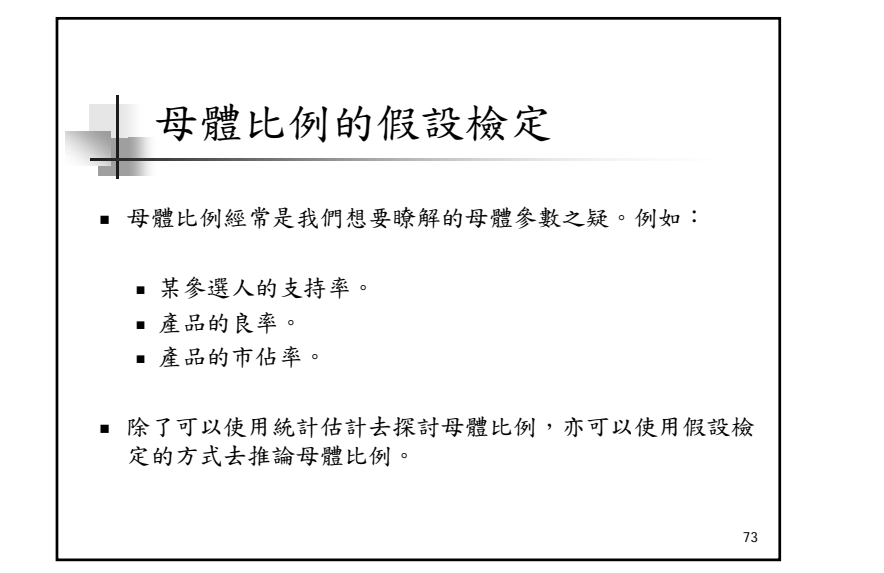

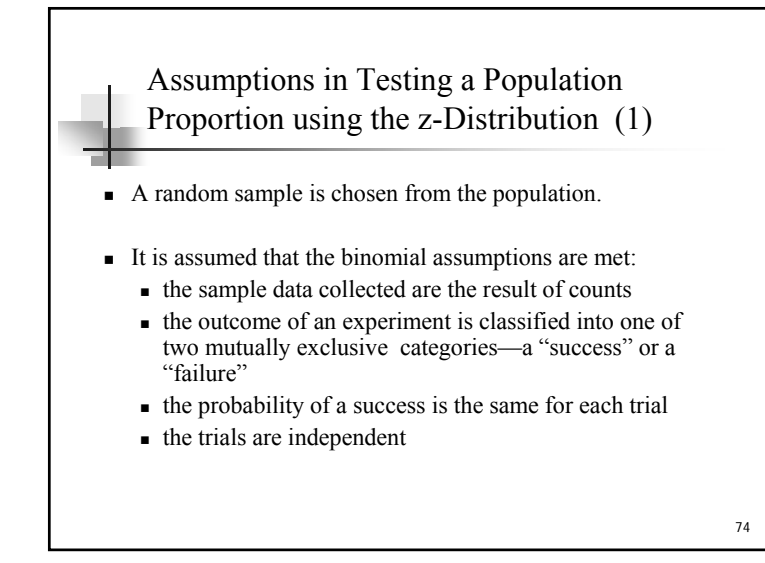

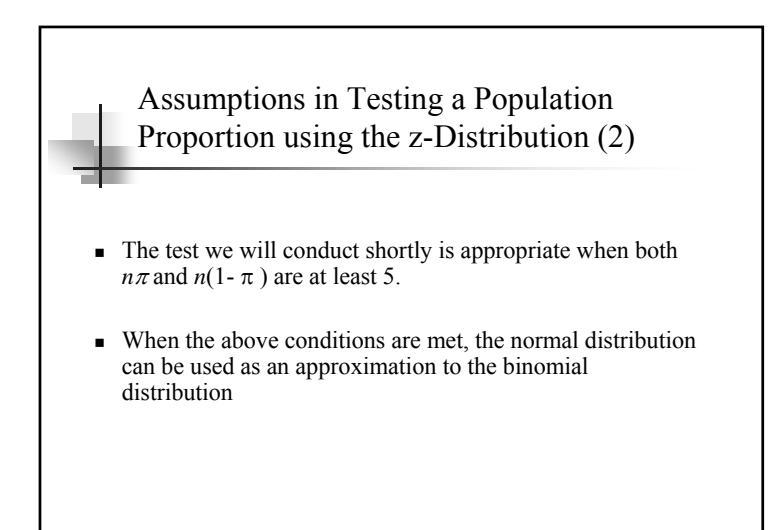

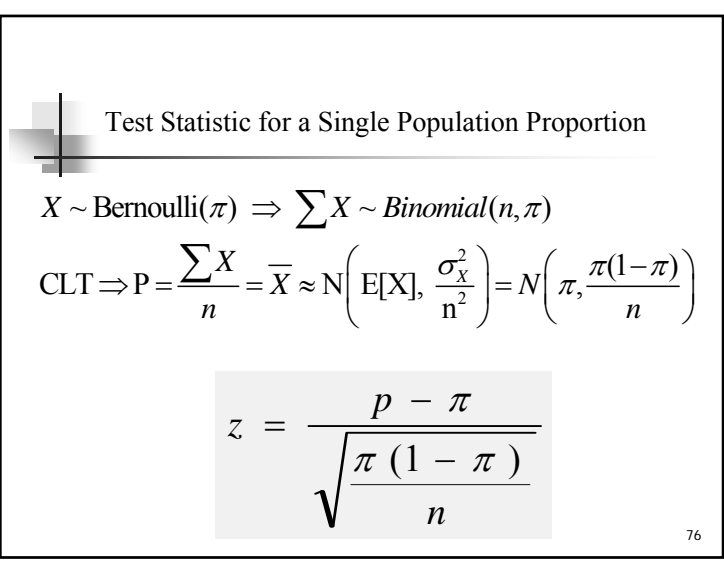

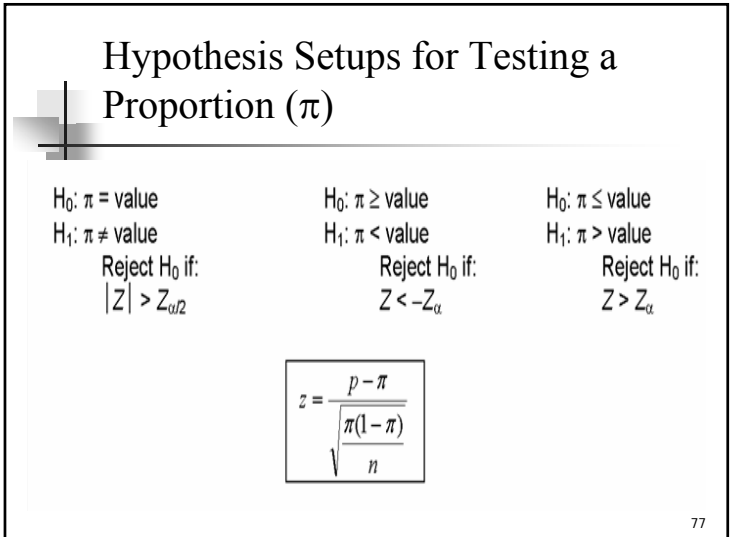

Ex. 10.14 Test Statistic for Testing a Single Population Proportion (2) **Step 1: State the null hypothesis and the alternate hypothesis.** H<sub>0</sub>:  $\pi \geq .80$ H<sub>1</sub>:  $\pi$  < .80 **(note: keyword in the problem "***at least***") Step 2: Select the level of significance.**  $\alpha$  = 0.01 as stated in the problem **Step 3: Select the test statistic.** Use Z-distribution since the assumptions are met and *n*<sup>π</sup>

79

# Ex. 10.14 Test Statistic for Testing a Single Population Proportion (1)

78Suppose prior elections in a certain state indicated it is necessary for a candidate for governor to receive at least 80 percent of the vote in the northern section of the state to be elected. The incumbent governor is interested in assessing his chances of returning to office and plans to conduct a survey of 2,000 registered voters in the northern section of the state. Using the hypothesis-testing procedure, assess the governor's chances of reelection.

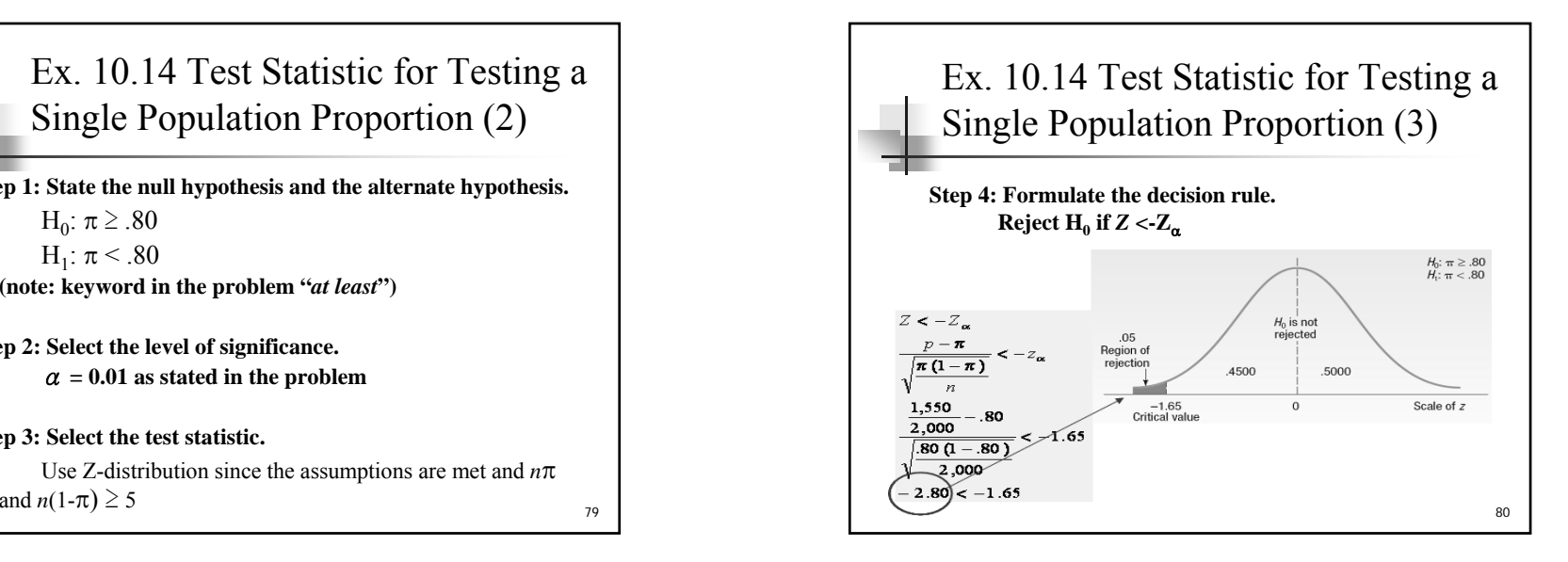

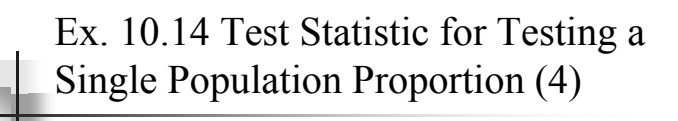

### **Step 5: Make a decision and interpret the result.**

The computed value of  $z(2.80)$  is in the rejection region, so the null hypothesis is rejected at the .05 level. The difference of 2.5 percentage points between the sample percent (77.5 percent) and the hypothesized population percent (80) is statistically significant. The evidence at this point does not support the claim that the incumbent governor will return to the governor's mansion for another four years.

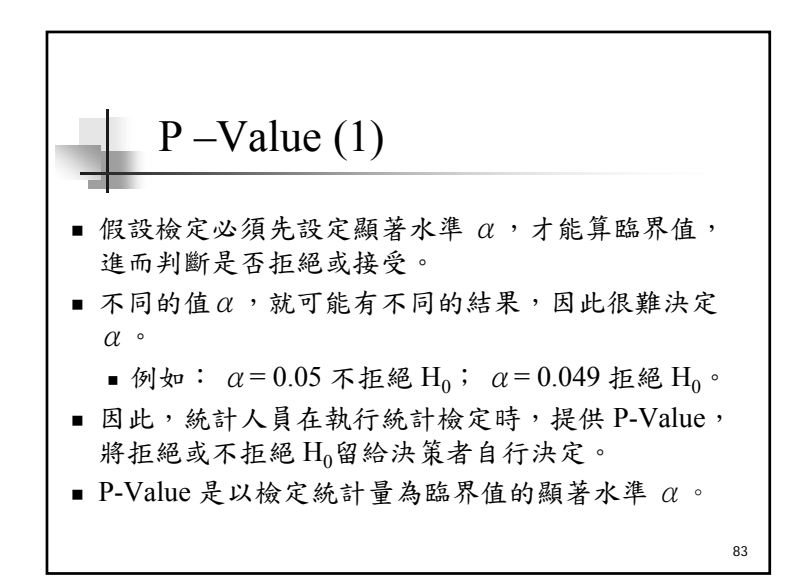

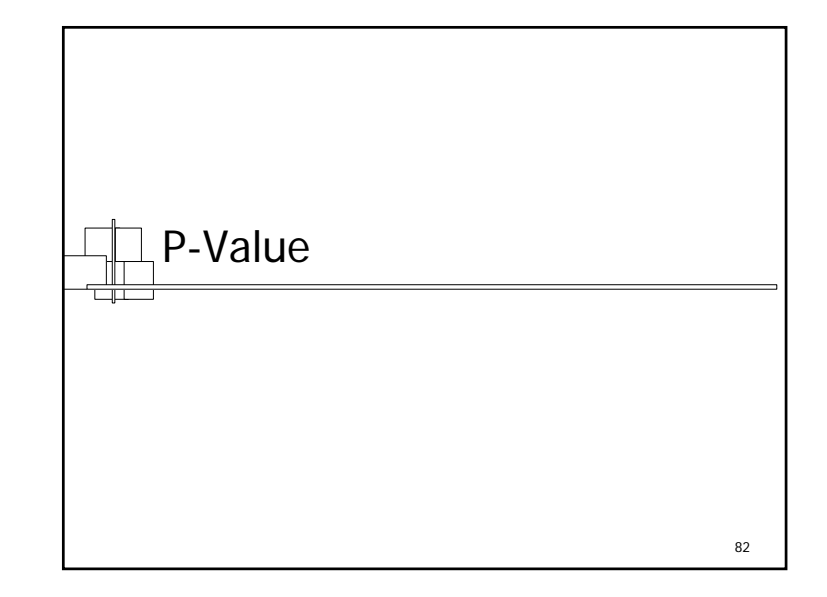

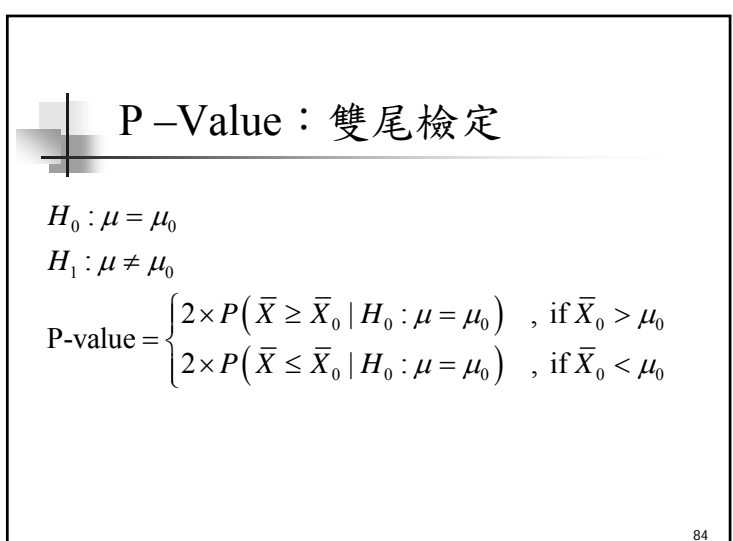

$$
P-Value: \pm \frac{1}{2} \pm \frac{1}{2} \pm \frac{1}{2}
$$
  
\n
$$
H_0: \mu \le \mu_0
$$
  
\n
$$
H_1: \mu > \mu_0
$$
  
\n
$$
P-value = P(\bar{X} \ge \bar{X}_0 | H_0: \mu = \mu_0)
$$

$$
P-Value: \pm \text{L} \& \text{L}
$$
  
\n
$$
H_0: \mu \ge \mu_0
$$
  
\n
$$
H_1: \mu < \mu_0
$$
  
\n
$$
P-value = P\left(\overline{X} \le \overline{X}_0 \mid H_0: \mu = \mu_0\right)
$$

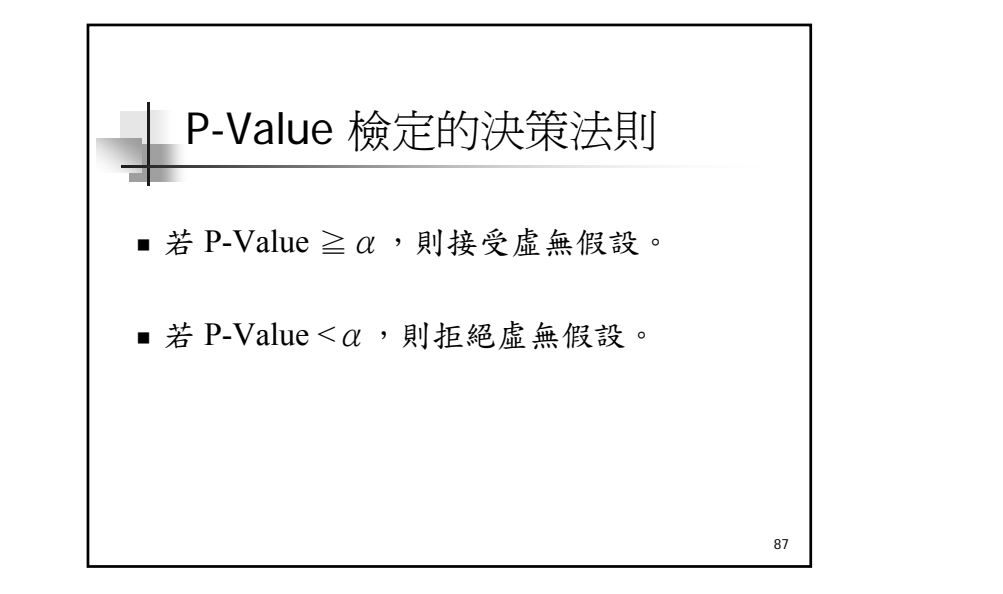

88Ex. 10.15 (1) 根據主計處調查 <sup>91</sup>年台灣地區每人每年 健保支出平均為 2.6 萬。今有一研究人員 懷疑此一結果,她隨機抽取 25 人得平均 為 2.4 萬元,標準差為 4.8 萬元,問在常 態母體分配的假設下,平均醫療支出是 否為 2.6 萬元?分別用臨界值法、t值法 與P值法來做檢定。α=0.05。

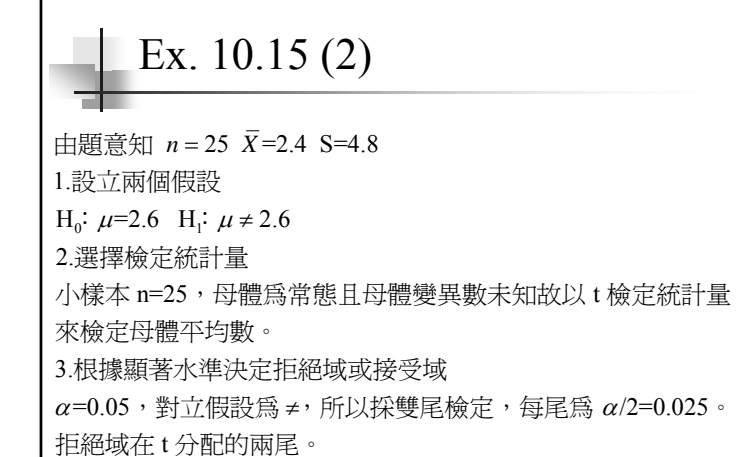

\n**EX. 10.15 (3)**\n

\n\n
$$
\overline{E} = \frac{1}{24} + \frac{1}{24} + \frac{1}{24} + \frac{1}{24} + \frac{1}{24} + \frac{1}{24} + \frac{1}{24} + \frac{1}{24} + \frac{1}{24} + \frac{1}{24} + \frac{1}{24} + \frac{1}{24} + \frac{1}{24} + \frac{1}{24} + \frac{1}{24} + \frac{1}{24} + \frac{1}{24} + \frac{1}{24} + \frac{1}{24} + \frac{1}{44} + \frac{1}{44} + \frac{1}{44
$$

Ex. 10.15 (4)

\n計算 P値

\nP値=2\*P(
$$
\bar{X} ≤ 2.4|\mu=2.6
$$
)=2\*P( $\frac{\bar{X}}{S/\sqrt{n}} ≥ \frac{2.4-2.6}{4.8/\sqrt{25}}$ )

\n=2\*P(t<sub>24</sub> ≤ -0.208) = 2\*0.4185 = 0.837 > α = 0.05

\n5.下結論

\n因  $\bar{X} = 2.4$  落再接受城且検定統計量 t=0.208 落在接受城,被不指組虛無椵設。結論்,在 α=0.05下,с,使用経虛無椵設。結論், 6.在 α=0.05下,有人有年的}\_{\n

92Ex. 10.16 (1) 台新白米廠每包白米每包標示重量為 3 公斤。其經銷商廣信進貨1000 包,經抽 取 49 包,結果得出樣本平均數為 2.95, 標準差 S = 0.38。在α=0.05 下,若以 P 值法檢定,問這批白米是否可以接受?

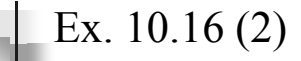

H<sub>0</sub>:  $\mu$ ≥3公斤 H<sub>1</sub>:  $\mu$ <3公斤 由題意知,n=49 *X*=2.95 S=0.38 α=0.05 1. 設立兩個假設

#### 2. 選擇檢定統計量

 $\mathop{\cup} \bar{X}$  爲檢定統計量,因爲 n=49 爲大樣本,在 H $_{\rm 0}$  爲真的 情況下,*x* 的抽樣分配近似常態分配 *x* ~ N(3,  $\frac{0.38^2}{49}$ )。

93

95

Ex. 10.16 (3)

\n3.計算P値

\n對立椵設的将號為
$$
\leftarrow
$$
故應是在尾検定。此時 P値為 柔 $\overline{X} \leq 2.95$ 公所的機率,即

\nP値 = P( $\overline{X} \leq \overline{X}_0 | \mu = 3$ ) = P( $\overline{X} \leq 2.95 | \mu = 3$ ) = P( $\frac{\overline{X} \cdot 3}{0.0542} \leq \frac{2.95 \cdot 3}{0.0542}$ )\n= P(Z ≤ -0.92) = 0.1788

\n4.下結論

\n由於 P = 0.1788 > α = 0.05,因此不指経虛無椵設,即台新白米重量将合機示,該北質品可以接受。

Ex. 10.17 (1) 根據主計處調查91年台灣地區每人每年健保 支出平均為 2.6 萬。今有一研究人員懷疑此 一結果,她隨機抽取 25 人得平均為 2.4 萬 元,標準差為 4.8 萬元,問在常態母體分配 的假設下,平均醫療支出是否為 2.6 萬元? 分別用臨界值法、t 值法與 P 值法來做檢 定。α=0.05

96 Ex. 10.17 (2) 1.設立兩個假設: H<sub>0</sub>:  $\mu$ =2.6; H<sub>1</sub>:  $\mu$  ≠ 2.6 由題意知  $n = 25$   $\overline{X} = 2.4$  S=4.8 2. 選擇檢定統計量 小樣本 n=25,母體爲常態且母體變異數未知故以 t 檢定統計量來檢定母體平均數。 3. 根據顯著水準決定拒絕域或接受域  $\alpha$ =0.05,對立假設為 ≠,所以採雙尾檢定,每尾為  $\alpha$ /2=0.025。拒絕域在 t 分配的兩尾。

97Ex. 10.17 (3) 0.025\* \*L H24,0.025 df = n-1=24 t t 2.064 4.8 4.8 =2.6-2.064 =0.619; =2.6+2.064 =4.581 25 250.619 4.581 H4. P2.4 2.6 t 0.208 2.064 4.825*XX XXXt Sn*μ ≤ ≤ <sup>−</sup> = =− > =− 自由度 ,查 值表可知 : 計算 的臨界值 若 則接受 計算檢定統計量或 值 統計量為 t =

98Ex. 10.17 (4) 024P 2.4 2.6 <sup>P</sup> = 2\*P( 2.4| =2.6) = 2\*P( ) S/ 4.8 / <sup>25</sup>= 2\*P(t 0.208) 2\*0.4185 0.837 0.05 5.=2.4 t=0.208 =0.05 2.6 *X XnX*<sup>μ</sup> <sup>μ</sup> αα≤ ≥ ≤− <sup>=</sup> <sup>=</sup> > <sup>=</sup> 計算 值 值 下結論 因 落再接受域且檢定統計量 落在接受域 ,故不拒絕虛無假設。結論為:在 下,每人每年 的醫療支出約為 萬。

99Ex. 10.18 (1) 有線電視市場調查部門指出,顧客對A、B兩 種節目有相同的喜好。現隨機抽取樣本22 人,得知喜歡 A 的有58%。問調查部門的報 告可靠否?

Ex. 10.18 (2)

\n是意

\n*25* 
$$
\hat{p}=0.58
$$

\n1.設立兩椵設

\n **adi**  $\hat{p}=0.05$ , 剬市場調査部門的報台可छ,反之則不可छ。 $\hat{p}=0.05$ ,即=0.5 H<sub>i</sub>:  $p≠0.5$ 

\n2.選擇

\n*2.選*script**25**  $\hat{p}=0.5$   $q=0.5$   $\circ$  np=225\*0.5=112.5

\n2.25\*0.5=112.5,阿者都大於5,因此是大様本,因此採 (p-p<sub>0</sub>)/σ, 來検定母體比例。

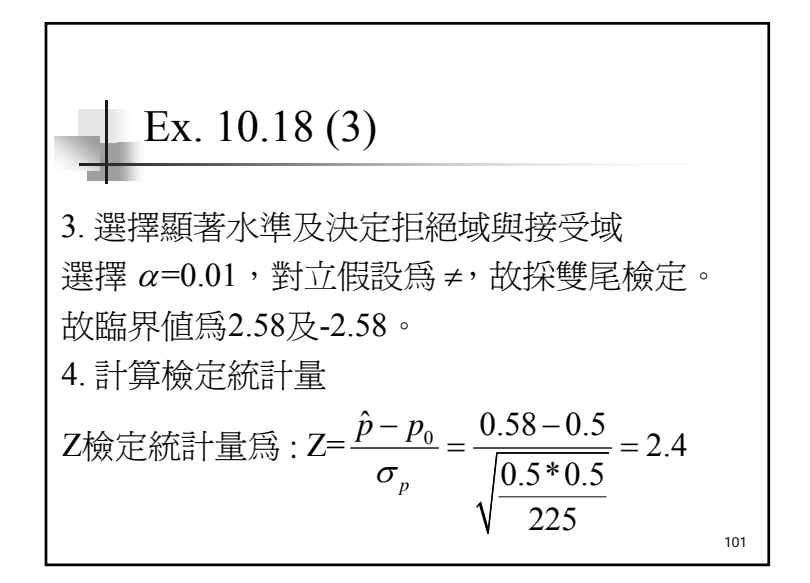

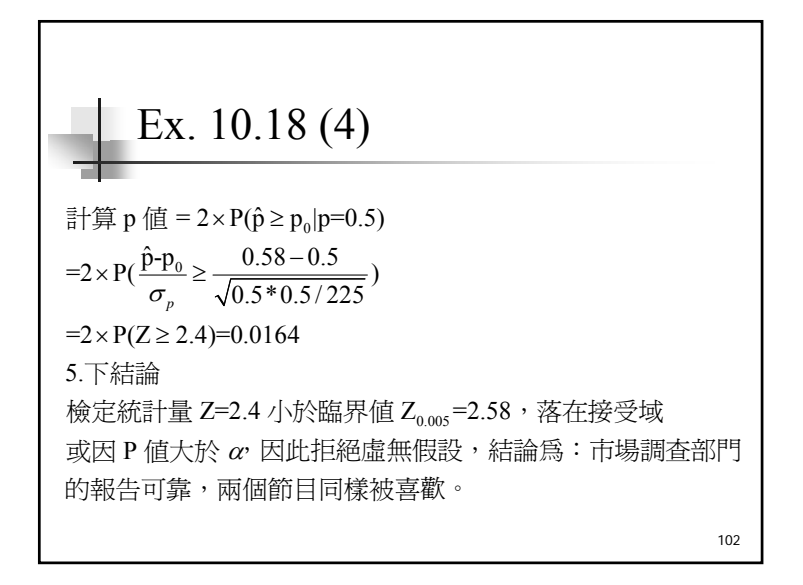

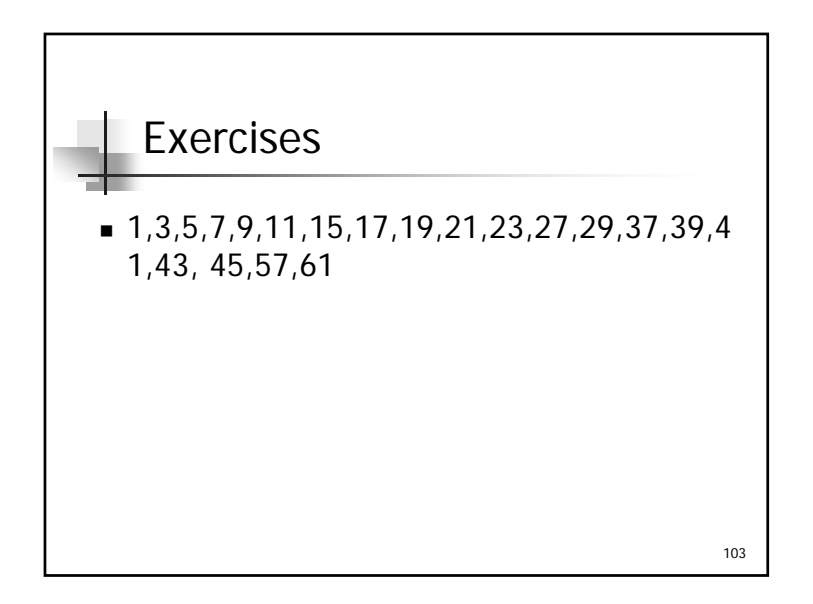